# PRINCIPALI NOVITA' RECATE DALLE SPECIFICHE FEDRA 6.8

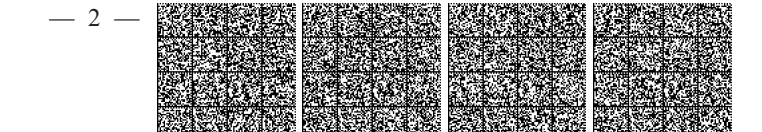

File specifiche per la preparazione del "file-Pratica " Rel 6.8 : variazioni

Paragrafo 2, pag. 6, settima riga template distinta:

"presenta per la posizione (sigla pv) N.R.E.A.

Paragrafo 5, pag 12 (b): Identificativo versione Paragrafo 6.2, pag 17 (b): Gruppo Destinatario

Tracciati record modulistica

Modifiche etichette campi: Da "CCIAA di (sigla pv)" variato in "Posizione (sigla pv.)" su moduli (riquadro) S2 (A, 29), S3 (A), S5 (A), R (A, 29), I2 (A, 29), Int P (A), S (A), UL (A), B (A), TA (A), CF (Estremi della comunicazione)

#### Modifiche campi

-Modulo B (riquadro deposito per l'Albo Cooperative), S1 (riquadro 31/iscrizione Cooperative), S2 (riquadro 31/iscrizione-modifica Cooperative) variati campi (B-3-80), (2-28-60), (4-28-60).

-Modulo B (riquadro deposito per l'Albo Cooperative), variato campo (B-3-120)

-Modulo S1 (riquadro 32/Start-up ed incubatori), S2 (riquadro 32/Start-up, incubatori, pmi innovative), ampliato numero occorrenze valorizzabili.

- Modulo S2 (riquadro 20/ Altri atti e fatti soggetti a iscrizione e a deposito), I2 (riquadro 31/Altri atti e fatti soggetti a iscrizione e a deposito), ampliato numero occorrenze valorizzabili e su I2 variato nome riquadro.

-InT P nuovi campi riquadro 6/Conferimenti, prestazioni, quote (P-6-310), (P-6-320), (P-26-310),  $(P-26-320)$ .

# Nuove tabelle Decodifica

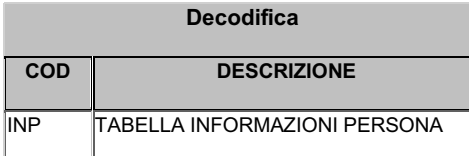

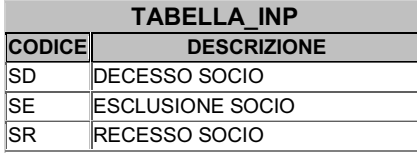

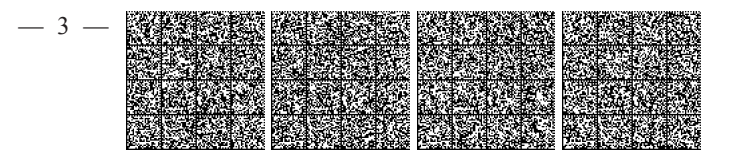

 $\operatorname{Code}$ eliminati :

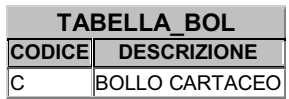

Nuovi codici aggiunti :

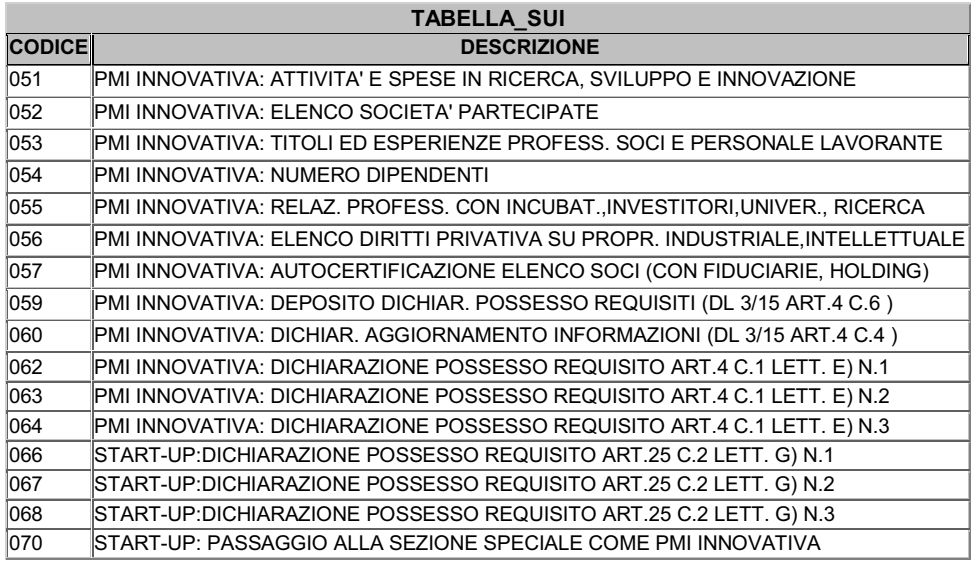

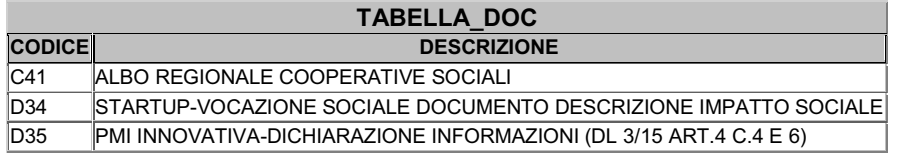

Codici modificati :

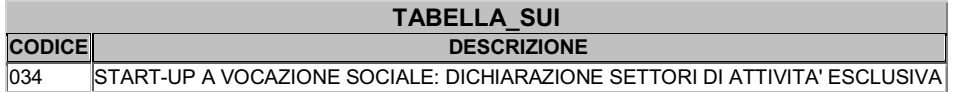

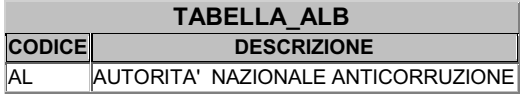

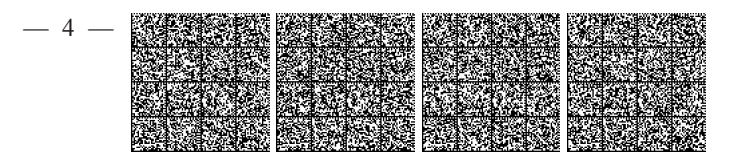

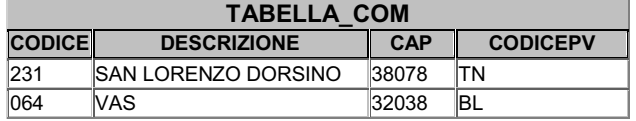

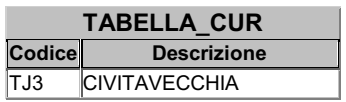

Alternanza scuola-lavoro:

Nuovi codici per tabelle su S2 riq. 20 ed I2 riq.31

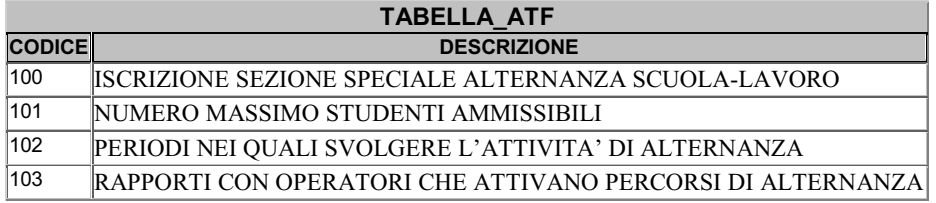

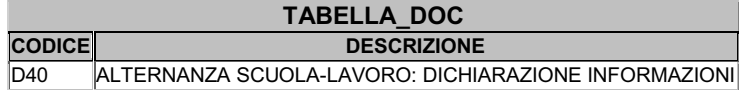

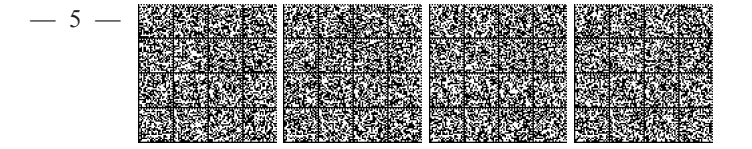

# "InfoCamere"

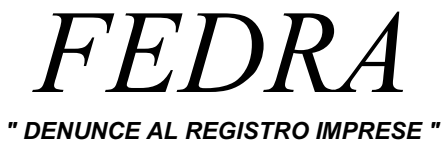

Specifiche per la preparazione del "file-Pratica"

Rel. 6.8

 $(giugno 2015)$ 

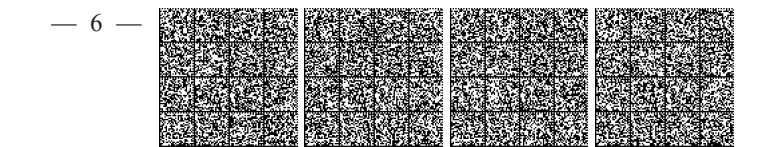

# **INDICE**

1 - Istruzioni per la compilazione

2 - La "distinta di accompagnamento"

3 - Il "file-Pratica" : nome del file

4 - Il "file-Pratica" : la struttura logica

5 - Il "file-Pratica" : la struttura fisica

6 - Il "file-Pratica" : operazioni conclusive 6.1 - Formattazione del file-pratica

6.2 - Targatura del file-pratica

8 - File-Riepilogo

8.1 - Il "file-Riepilogo": nome del file

8.2 - Il "file-Riepilogo": la struttura logica 8.3 - Il "file-Riepilogo": la struttura fisica

Allegato B-95

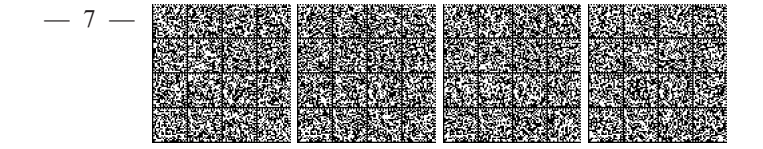

# 1 - Istruzioni per la compilazione

I Moduli compresi nella Modulistica del Registro Imprese e gestiti dai servizi FEDRA sono i seguenti:

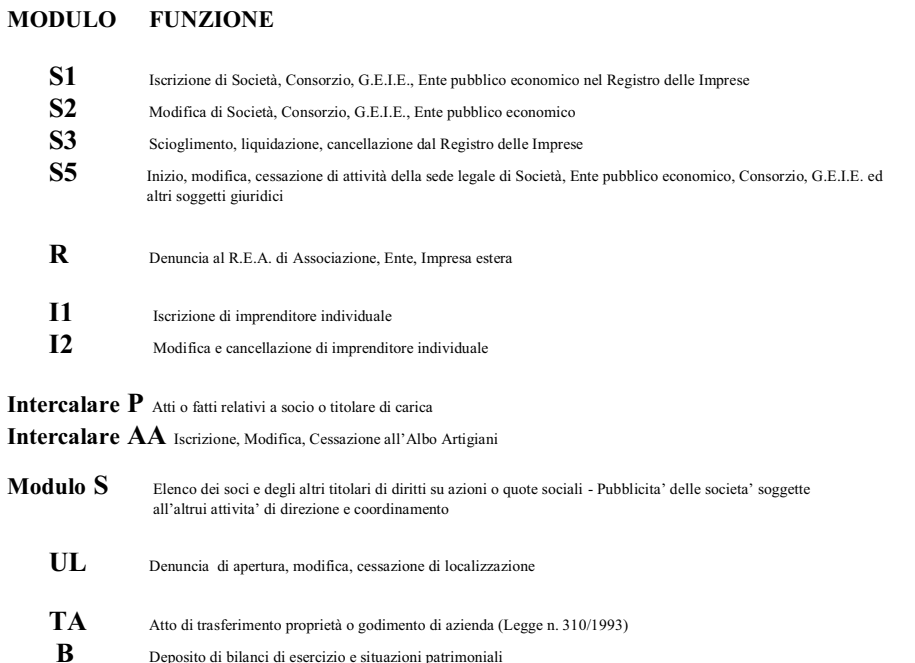

La prima cosa da fare nel preparare una Pratica è quella di individuare l'appropriato modulo da compilare a seconda dell' evento che va denunciato; identificato e compilato questo particolare modulo (che d'ora in poi definiremo "Modulo-base"), la Pratica potrà venire corredata da uno o più "moduli-allegati" (a seconda della complessità della denuncia).

Di seguito la tabella di compatibilità tra i Moduli-base e i possibili Moduli ad essi allegati :

Deposito di bilanci di esercizio e situazioni patrimoniali

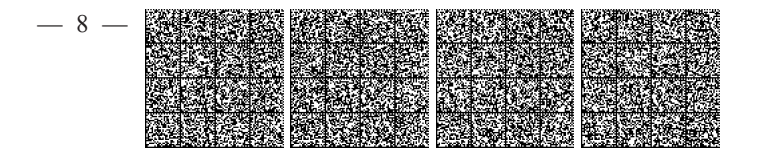

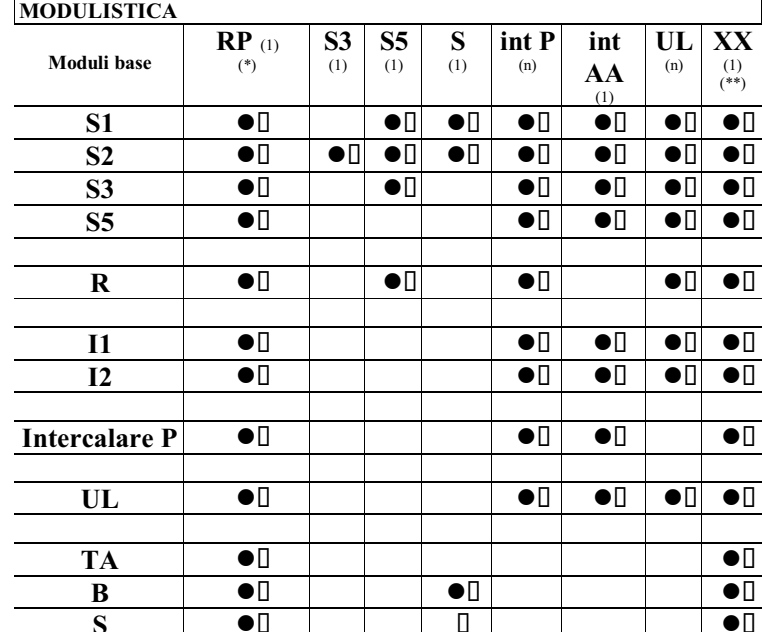

(\*) il Modulo RP è obbligatorio allegarlo a qualsiasi pratica. Infatti in questo modulo saranno presenti le informazioni di Riepilogo di tutto "l'incartamento" presentato informaticamente. Questo normalmente sara' costituito dal file-pratica in oggetto, e da tutti gli altri files a cura dell'utente, che conterranno Atti, Certificati ed allegati vari necessari alla presentazione della Pratica al R.I..

(\*\*) il Modulo XX è fruibile in questi servizi di comunicazione "informatica" tra Utenti e Camere di Commercio, per dare la possibilità a chi compila la denuncia di trasmettere alla Camera di Commercio informazioni in formato libero che non trovano una precisa collocazione in alcun altro Modulo ; questo Modulo XX può in definitiva essere considerato il sostituto dei vari Riquadri NOTE.

Per far sì che, nel corso dell' istruttoria, la Camera di Commercio non rilevi errori od omissioni tali da vedersi costretta a contattare il denunciante e quindi a ritardare l'evasione della Pratica, è necessario sottoporre i dati della Pratica ad una serie di controlli.

L' allegato B-95 riporta le specifiche sui singoli campi (lunghezza, tipo, controlli, chiavi di identificazione)

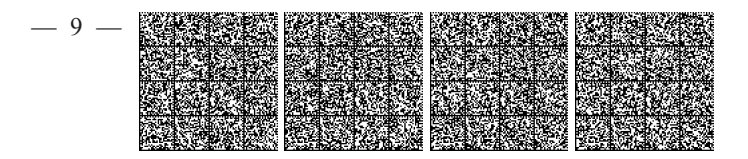

# 2 - La "distinta di accompagnamento"

Per ogni Pratica "informatica" dovrà essere predisposto un documento definito "Distinta di accompagnamento della Pratica".

Questo documento verrà presentato assieme a ulteriori documenti (Atti, Certificati, ecc...) a seconda di quanto richiesto dalla Normativa.

La distinta contiene la visura a quadri dei dati della modulistica informatica ed e' identificata dal codice documento DIS . Tale documento deve essere firmato digitalmente dal soggetto obbligato alla domanda/denuncia, ovvero dal soggetto incaricato della presentazione della stessa ai sensi dell'art. 31, comma 2-quater, legge n. 340/2000. Nella trasmissione telematica la distinta va sottoscritta digitalmente dall'intermediario, qualora questi sia un soggetto diverso dall'obbligato, al fine dell'accettazione della dichiarazione di domiciliazione.

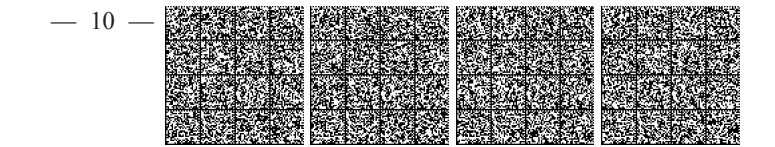

# DISTINTA<br>(ESTREMI AUTORIZZAZIONE ASSOLVIMENTO IMPOSTA DI BOLLO VIRTUALE)

(ESTREMI E RECAPITO DELLO STUDIO, ASSOCIAZIONE ECC. CHE COMPILA LA DISTINTA)

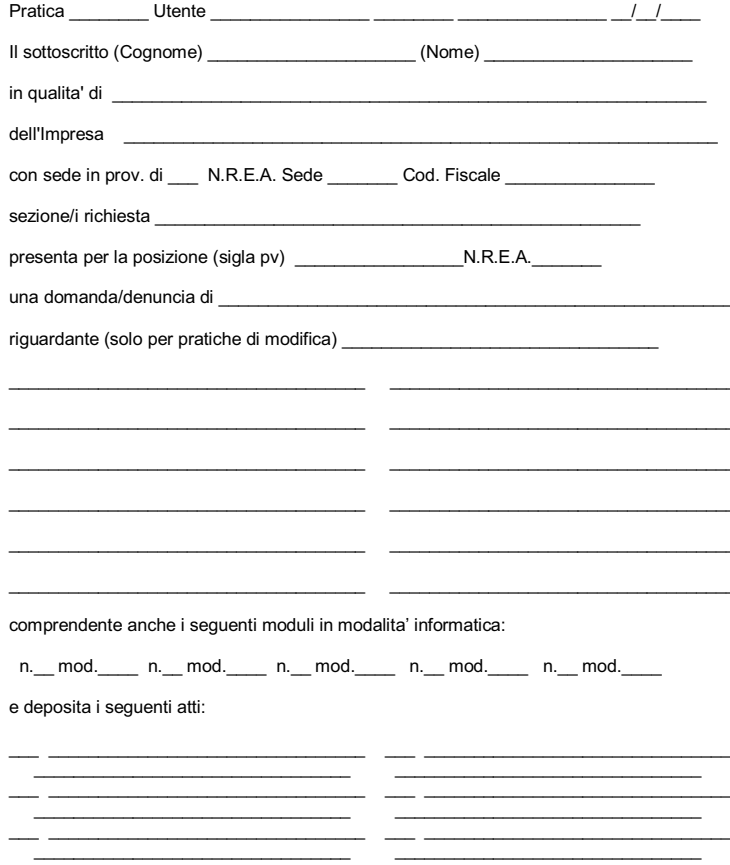

LE EVENTUALI ULTERIORI SOTTOSCRIZIONI DIGITALI SONO APPOSTE AI FINI DELL'ISCRIZIONE.

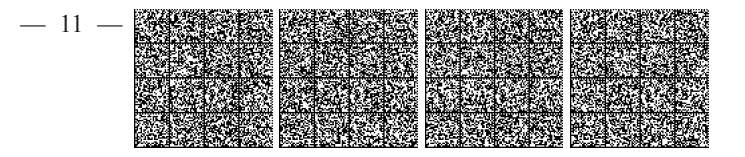

Andiamo ora ad analizzare in dettaglio il contenuto della Distinta.

### »Dati Utente

nell' esempio delle pagine precedenti sono presentati come: (ESTREMI E RECAPITO DELLO STUDIO, ASSOCIAZIONE ECC. CHE COMPILA LA DISTINTA)

Vi vanno specificate (in formato libero) le generalità del soggetto (studio professionale o altro) che ha provveduto alla predisposizione della Pratica, ad esempio: STUDIO NOTARILE ROSSI - CORSO UMBERTO I, 16 - 35100 PADOVA - TEL. 049/987654

#### »Codice Pratica, Codice Utente, Userid di registrazione dell'Utente, CCIAA, Data

nell' esempio delle pagine precedenti sono presentati come: Pratica Utente

Vi vanno impostati il nome attribuito al "file-pratica" (vedi cap. 3), il codice fiscale utente, la sua Userid rilasciata con la registrazione sul sito Internet di Infocamere, la Provincia della CCIAA cui si presenta la Pratica, la data di compilazione della Distinta.

#### »Generalità del denunciante

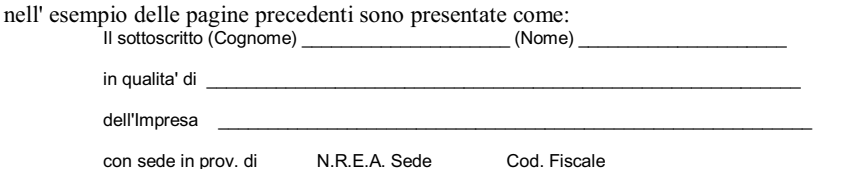

Vi vanno specificate le seguenti informazioni:

Cognome e Nome del denunciante;

. titolo in base al quale si presenta la denuncia (titolare, amministratore, socio, etc.);

. denominazione, sigla provincia e numero REA della Sede (se l'Impresa e' gia' iscritta);

. codice fiscale dell'Impresa.

#### »Sezioni del Registro Imprese

nell' esempio delle pagine precedenti è presentato come: sezione/i richiesta

Questo campo va compilato nel caso di prima iscrizione di Impresa ovvero di richieste successive di iscrizione in altre sezioni.

#### »Posizione destinataria, Tipo Denuncia, Riquadri Modulo Base

nell' esempio delle pagine precedenti sono presentati come:

una domanda/denuncia di

riguardante (solo per pratiche di modifica)\_

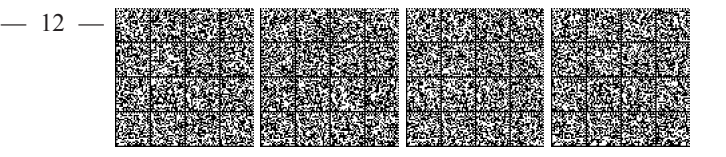

Vi vanno specificate le seguenti informazioni: Posizione (sigla pv) per la quale la Pratica viene inoltrata; Numero REA (se esistente) dell'Impresa presso la CCIAA destinataria della pratica; . Tipo denuncia (tipo modulo base e sua descrizione) . solo per Pratiche di Modifica e solo per il Modulo-base: lista dei Riquadri compilati (per ognuno numero riquadro e relativa descrizione) »Moduli allegati nell' esempio delle pagine precedenti sono presentati come:

comprendente anche i seguenti moduli in modalita' informatica:

n.\_\_ mod.\_\_\_\_\_ n.\_\_ mod.\_\_\_\_\_ n.\_\_ mod.\_\_\_\_\_ n.\_\_ mod.\_\_\_\_\_ n.\_\_ mod.

Vi vanno descritti il numero ed il tipo dei moduli allegati al Modulo Base e costituenti la Pratica.

#### »Descrizione Atti depositati

nell' esempio delle pagine precedenti è presentata come: e deposita i seguenti atti:

Vi vanno indicati (codice Atto + descrizione) gli Atti depositati unitamente alla Distinta.

#### »Dati Bollo

nell' esempio delle pagine precedenti sono presentati come:

(ESTREMI AUTORIZZAZIONE ASSOLVIMENTO IMPOSTA DI BOLLO VIRTUALE )

Vi vanno specificati (in formato libero) gli estremi (numero ed Ente rilasciante) dell'autorizzazione all'assolvimento dell'imposta di bollo in modo virtuale.

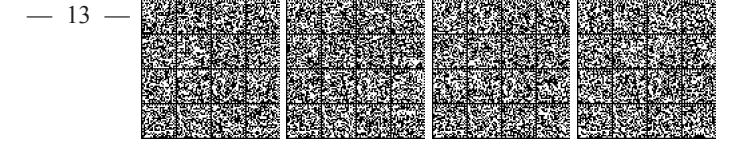

# 3 - Il "file-Pratica" : nome del file

Ogni "Pratica automatica" andrà registrata in UN UNICO FILE il cui nome dovrà essere del tipo:

# abbcddee.fgh

dove i primi 8 caratteri (nome-file) rappresentano la date-time in cui la pratica è stata costruita, secondo le seguenti convenzioni:

a ................ mese (1=gennaio, 2=febbraio, ..., 9=settembre, A=ottobre, ..., C=dicembre)

bb ............ giorno (valori compresi tra 01 e 31)

c ............... ora (vengono utilizzate le lettere dell' alfabeto anglosassone: A=ore 1,

B=ore 2, ..., I=ore 9, J=ore 10, ..., W=ore 23, X=ore 00 o 24, non e' ammesso il carattere  $\omega$ )

dd ............ minuto (valori compresi tra 00 e 59)

ee ............. secondo (valori compresi tra 00 e 59)

Per quanto riguarda gli ulteriori 3 caratteri (estensione) valgono le seguenti convenzioni:

f ................ tipo pratica (impostare col valore fisso "U")

g ............... tipo di Modulistica (impostare col valore fisso "3")

h ................ tipo di file (impostare col valore fisso "T")

Facendo un esempio, i dati relativi a una Pratica di Iscrizione di Società preparata il 12 Novembre alle ore 16 28' 37" saranno contenuto nel file:

#### B12P2837.U3T

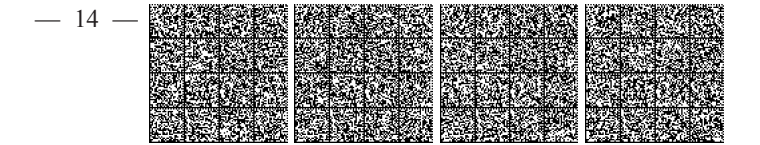

# 4 - Il "file-Pratica" : la struttura logica

La sequenza logica di memorizzazione dei dati nel file-pratica deve rispettare la logica di composizione con il " modulo-base" in testa, ed i possibili allegati a seguire.

# Ordine di memorizzazione dei moduli nel "file-pratica":

**Modulo Base** Modulo S3 (se previsto) **Modulo S5** (se previsto) **Modulo S** (se previsto) **Intercalare P** $(1)$  di pertinenza del modulo base (se previsto)  $\ddotsc$ Intercalare P (n) di pertinenza del modulo base (se previsto) **Modulo UL** $(1)$ <sup> $($ ge</sup> previsto) **Intercalare P** $(1)$  di pertinenza del precedente UL (se previsto) Intercalare P (n) di pertinenza del precedente UL (se previsto) **Modulo UL** (n) (se previsto) Intercalare P(1) di pertinenza del precedente UL (se previsto) Intercalare P (n) di pertinenza del precedente UL (se previsto) Intercalare AA (se previsto) Modulo XX (se previsto) Modulo RP (obbligatorio sempre)

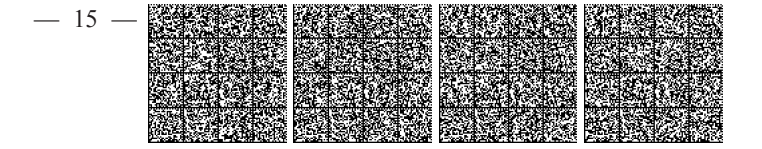

# 5 - Il "file-Pratica" : la struttura fisica

Va precisato che, nel caso di presentazione tramite supporto informatico, per ogni supporto consegnato in Camera di Commercio, la pratica dovra' essere registrata con il seguente path:

#### A:\WFEDRA\DATIRI

Il file-pratica consta di 3 diversi tipi record, di seguito descritti.

\*"RECORD DI TESTA" (presente una sola volta quale primo record del file); ha lunghezza fissa (8 caratteri); il suo tracciato è il seguente:

| descrizione del campo                            | tipo      | lunghezza | Contenuto fisso               | nota |
|--------------------------------------------------|-----------|-----------|-------------------------------|------|
| Posizione nel file (offset) del "RECORD DI CODA" |           |           |                               |      |
|                                                  | uns. long |           |                               | ía.  |
| Filler A                                         | uns. long |           | 360 (esadecimale<br>68010000) |      |

NOTE: (a) : vi va indicata la posizione (offset) del RECORD DI CODA nel "file-Pratica"

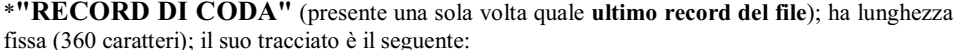

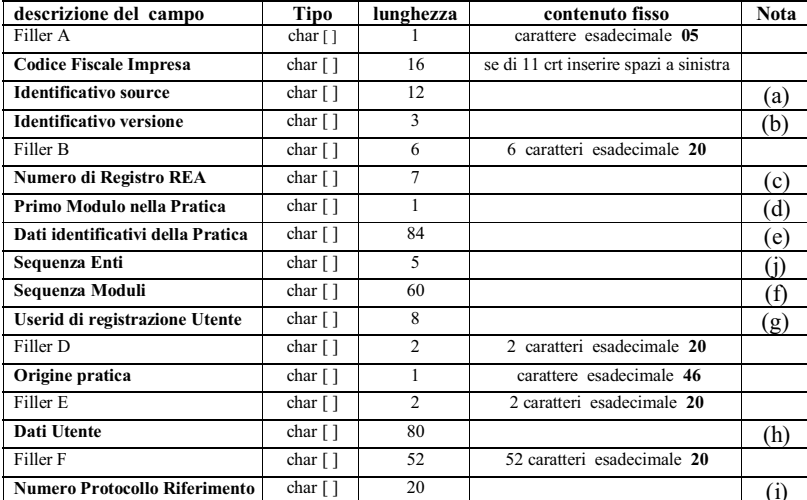

NOTE:

(a): Identificativo source

serve ad identificare la fonte (procedura software) che ha originato la Pratica; specificare in questo campo:

- il nome della Società proprietaria del SW che ha generato il file (obbligatorio)

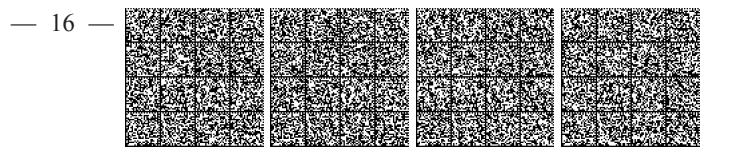

#### (b): Identificativo versione

serve ad identificare la versione del programma : per la corrente vale"680", in esadecimale  $\sim$ "363830" (obbligatorio)

# (c): Numero di REA (Repertorio Economico Amministrativo)

riportare in questo campo il Numero R.E.A. specificato nel modulo-base (ovviamente per Pratiche relative ad Imprese di cui si chiede l'iscrizione questo campo risulterà valorizzato a spazi) ; essendo questo un dato numerico, quando presente va allineato a destra con riempimento di zeri a sinistra.

## (d): Primo modulo della pratica (MODULO BASE)

questo campo va riportato l'identificativo del modulo-base utilizzato nella Pratica (sul concetto di "modulo-base" vedi capitolo 1); gli identificativi dei vari Moduli sono elencati nella sottostante tabella:

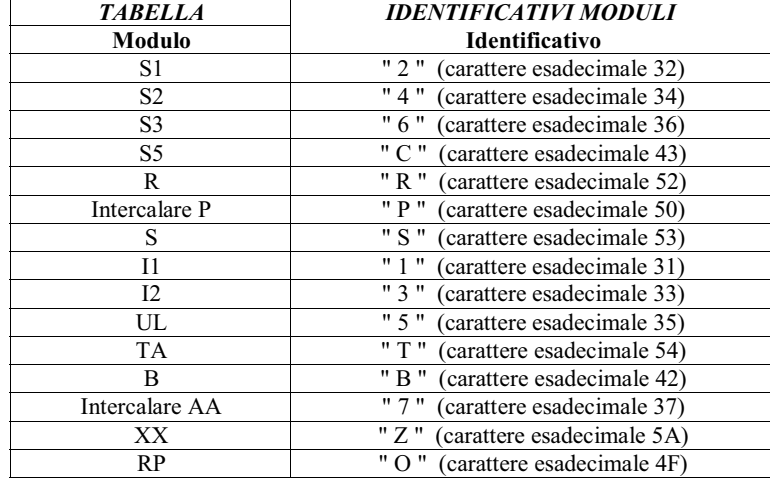

#### (e) : Dati identificativi della pratica

questo campo va sempre impostato con la denominazione dell'Impresa oggetto della denuncia. N.B. questo campo va sempre e comunque completato a destra con spazi

#### (f): Sequenza moduli

vi va impostata la sequenza degli identificativi dei Moduli componenti la Pratica; gli identificativi sono quelli presentati nella tabella precedente; per fare un esempio, per una Pratica composta in sequenza da:

- Modulo S2 -1
- 2 Intercalari P (di pertinenza della sede della società)
- 1 Modulo UL

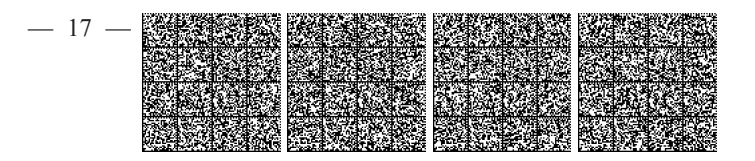

1 Intercalare P (di pertinenza dell'Unità Locale) 1 Modulo RP (sempre obbligatorio)

la corretta sequenza con cui andrà impostato questo campo sarà: 4PP5PO La sequenza sara' troncata ai primi 60 moduli se la pratica ne dovesse contenere un numero maggiore. N.B. questo campo va sempre e comunque completato a destra con spazi

#### (g) : Userid di registrazione Utente

riportare in questo campo la Userid assegnata all'Utente al momento della registrazione sul sito Internet Infocamere di Fedra

#### (h) : Dati Utente

come nella Distinta (capitolo 2) vi vanno specificate (in formato libero) le generalità del soggetto (studio professionale, ecc...) che ha provveduto alla predisposizione della Pratica, per esempio:

Studio FEDRA, via Turazza 15, 35134 PADOVA tel . 049-8288417 N.B. questo campo va sempre e comunque completato a destra con spazi

#### (i) : Numero Protocollo Riferimento

Se la presente pratica rettifica e sostituisce una precedente pratica gia' inoltrata in CCIAA e da questa anche gia' protocollata, si puo' riportare in questo campo il numero di protocollo gia' assegnato. Si intende che la attuale pratica non vada riprotocollata, bensi' agganciata al numero di protocollo indicato. Il numero di protocollo gia' assegnato va riportato nel campo di 20 caratteri con il seguente formato: PV XX AAAA NNNNNNNNN YYY . Dove PV e' la sigla provincia della CCIAA che ha assegnato il protocollo; XX vale "RI" per pratica protocollata per Registro Imprese ; AAAA e' l'anno del protocollo ; NNNNNNNNN con eventuali zeri in testa per completare i 9 caratteri, e' il numero di protocollo gia' assegnato ; YYY vale sempre "PRA".

#### $(i)$ : Sequenza Enti (ex FILLER C)

In queste posizioni vanno codificati gli Enti destinatari della pratica nell'ambito della Comunicazione Unica (L. 40/2007). Le posizioni non valorizzate vanno lasciate a spazi. Da sinistra verso destra:

1) Primo carattere: vale E se la pratica contiene informazioni da inoltrare all'Agenzia delle Entrate

(Int. IVA); altrimenti vale spazi (20 esadecimale).

2) Secondo carattere:

vale G se la pratica contiene informazioni da inoltrare alla gestione agricoli INPS; altrimenti

vale C se la pratica contiene informazioni da inoltrare alla gestione commercianti INPS (riquadro AC); altrimenti

vale A se la pratica contiene informazioni da inoltrare alla gestione artigiani INPS (Int AA o riq, AA o AB su I1, I2, IntP);

altrimenti

vale **B** se la pratica contiene informazioni da inoltrare sia alla gestione commercianti che alla gestione artigiani INPS;

altrimenti

vale F se la pratica contiene informazioni da inoltrare sia alla gestione commercianti che alla gestione agricoli INPS;

altrimenti

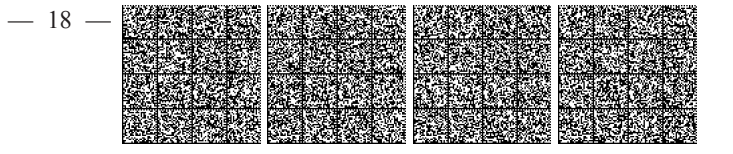

vale H se la pratica contiene informazioni da inoltrare sia alla gestione artigiani che alla gestione agricoli INPS;

altrimenti

vale L se la pratica contiene informazioni da inoltrare sia alla gestione commercianti che alla gestione artigiani, che alla gestione agricoli INPS;

altrimenti vale spazi (20 esadecimale).

- 3) Terzo carattere : vale **D** se la pratica contiene informazioni da inoltrare alla gestione imprese con dipendenti INPS ; altrimenti vale spazi (20 esadecimale).
- 4) Quarto carattere : vale I se la pratica contiene informazioni da inoltrare all'INAIL ; altrimenti vale spazi (20 esadecimale).
- 5) Quinto carattere : vale R se la pratica contiene informazioni espressamente per il Registro Imprese; altrimenti vale spazi (20 esadecimale). La valorizzazione a spazi di questa posizione significa che la pratica non contiene informazioni per il Registro Imprese, ma e' stata predisposta esclusivamente per trasmettere dati agli altri Enti ( ad esempio solo per l'Agenzia delle Entrate, e/o solo per la gestione previdenziale INPS, e/o solo per la gestione assicurativa INAIL ). Generalmente trasmissioni di dati agli altri Enti sono contestuali all'aggiornamento delle analoghe informazioni al Registro delle Imprese : pertanto il valore R sara' sempre presente, tranne specifiche eccezioni. Si fa presente che tutte le pratiche contenenti informazioni di tipo artigiano devono valorizzare la R, anche quelle con solo dati di esclusiva competenza della gestione artigiana INPS.

\*"RECORD DATI" (ne è presente uno per ogni campo della Pratica che sia stato valorizzato); questi record (di lunghezza variabile) vanno registrati tra il "record di testa" ed il "record di coda" del file; il tracciato di questo tipo record è il seguente:

| Tipo            | lunghezza | Contenuto fisso          | nota |
|-----------------|-----------|--------------------------|------|
| char $\lceil$ ] |           |                          | (a)  |
| char []         |           |                          |      |
| Uns. Short      |           |                          |      |
| char []         |           | carattere esadecimale 00 |      |
| char $\lceil$ ] |           | carattere esadecimale 00 |      |
| char [          | nnn       |                          |      |
| char $\lceil$   |           | carattere esadecimale 7C |      |
|                 |           |                          |      |

 $\overline{\text{NOTE}}$ :

(a) : Coordinata X del campo

vi va impostato il valore della coordinata X del campo, come da allegato B-95 (b) : Coordinata Y del campo

impostare questo campo col valore effettivo del dato in questione; gli spazi in testa ed in coda vanno eliminati

# **ATTENZIONE**

I campi di tipo uns short e uns long vanno registrati su file in formato Intel Dos-Windows.

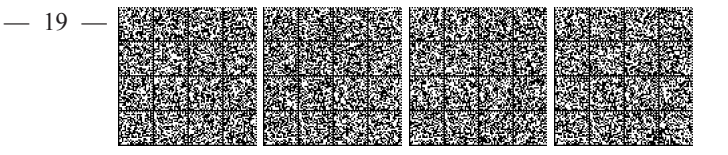

vi va impostato il valore della coordinata Y del campo, come da allegato B-95 (c) : Coordinata Z del campo

vi va impostato il valore della coordinata Z del campo, come da allegato B-95 (d) : Contenuto del campo

I caratteri utilizzabili per i DATI sono i seguenti: da esadecimale 20 a esadecimale 5A compresi.

Esclusivamente per i campi riportanti Internet Message Format (sito internet, nome e sito email

e Pec), si adotta la specifica RFC 5322 e quindi si accettano anche caratteri contenuti nel

range da esadecimale 5E a 7E compresi, ad esclusione comunque del carattere esadecimale

7C (utilizzato come carattere di controllo del file).

I record dati vanno inseriti nel file in ordine sia di riquadro nel modulo, che di campo nel

riquadro, come elencati nelle specifiche B-95, come d'uso per qualsiasi tracciato record informatico.

#### nota : record di INIZIO MODULO

Come già specificato, anche per le "pratiche-automatiche" il concetto di Modulo continua a rivestire un' importanza fondamentale per la successiva elaborazione da parte della Camera di Commercio; è pertanto necessario che ogni Modulo registrato nel file-pratica possa venire identificato con precisione; il primo record di ogni Modulo registrato nel file-pratica dovrà avere il seguente particolare contenuto:

- coordinata X valorizzata con l'identificativo del Modulo (vedi tabella a pag. 12)
- coordinata Y impostata con il valore 0
- coordinata Z impostata con il valore 1
- contenuto del campo valorizzato con una stringa di 6 caratteri esadecimale 30

# nota : campi di tipo " SCELTA "

Con questo nome vengono indicate le cosiddette "caselle da barrare" della modulistica cartacea; nella Pratica Telematica una scelta si intende effettuata quando il corrispondente campo viene riempito con una X maiuscola (valore esadecimale 58).

Ogni campo di tipo "scelta" è opportunamente evidenziato (colonna "TIPO") nell' allegato B-95.

# nota : campi di tipo "TESTO"

Riguardo ai campi "tipo-testo", va specificato quanto segue:

- i campi testuali sono formati da una sequenza di più righe di lunghezza massima pari a 80 caratteri;
- nel file-pratica ogni riga di un testo va registrata con le medesime coordinate X Y e Z
- la sequenza corretta delle righe costituenti il testo sarà determinata dalla sequenza di memorizzazione di questi record nel file-pratica
	- il numero massimo di righe gestite per ogni campo di tipo testo è di 300

Ogni campo di tipo "testo" è opportunamente evidenziato (colonna "TIPO") nell' allegato B-95.

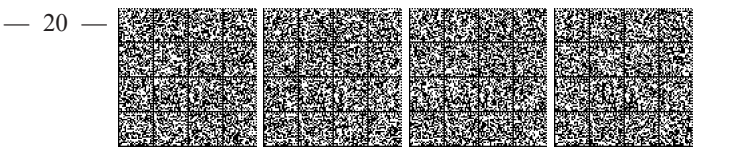

# 6 - Il "file-Pratica" : operazioni conclusive

Il "file-Pratica" costruito secondo le indicazioni fornite in precedenza, prima di essere considerato pronto per l'inoltro, dovra' essere sottoposto alle seguenti due operazioni conclusive.

## \*6.1 - Formattazione del file-pratica

Ogni "file-pratica" deve essere composto da una serie di record a lunghezza fissa di 80 bytes; la formattazione consisterà nel "suddividere virtualmente" (ovvero senza aggiungere nessun carattere di fine record) l'intero file precedentemente generato, in tanti "pezzi" di lunghezza uguale pari a 80 bytes. IMPORTANTE: nella grande maggioranza dei casi, ad operazione conclusa risulterà che l'ultimo record così ottenuto avrà una lunghezza inferiore agli 80 bytes; in questi casi occorrerà operare un riempimento con spazi a destra di quest'ultimo record, fino a portarne la lunghezza ai canonici 80 bytes. Esempio:

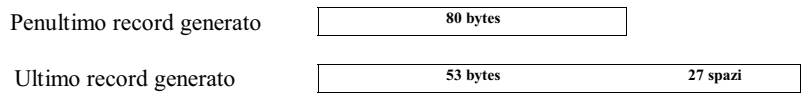

# \*6.2 - Targatura del file-pratica

Consiste semplicemente nell'anteporre al "file-pratica", formattato nel corso della precedente operazione, un record " header " (anch'esso di lunghezza 80 bytes) contenente una serie di informazioni più sotto elencate.

Riepilogando, una volta portate a termine queste due operazioni, la struttura del file pronto per l'inoltro in Camera di Commercio, risulterà la seguente:

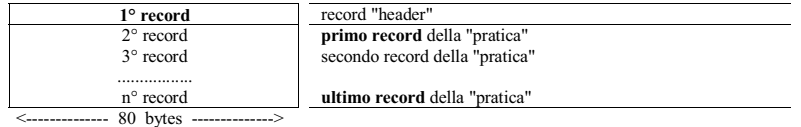

# **ATTENZIONE**

Dopo la "trasformazione", ogni file dovrà continuare a mantenere il medesimo nome attribuito al momento della creazione, secondo le regole esposte precedentemente

Il record-header, generato nel corso della targatura del file-pratica, ha lunghezza fissa (80 bytes) e la seguente struttura:

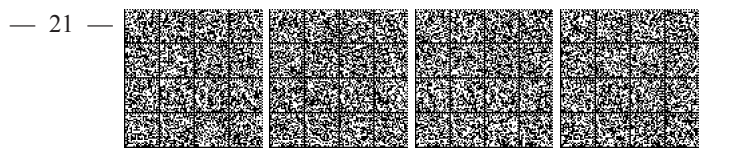

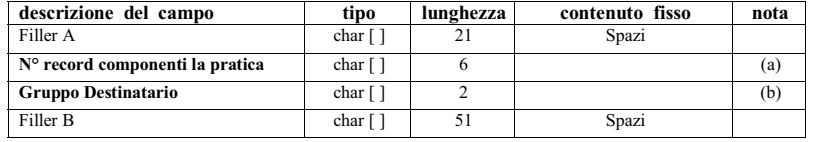

 $NOTE:$ 

# $({\bf a})$  :  ${\bf N}^{\sf o}$  record componenti la pratica

vi va indicato il numero totale di record che compongono il "file-pratica" (NON VA OVVIAMENTE CONTEGGIATO IL RECORD "HEADER" ); essendo questo un dato numerico, esso va allineato a destra con riempimento di zeri a sinistra.

# $\left(\mathrm{b}\right)$ : Gruppo Destinatario

va impostato con la sigla Provincia della posizione destinataria.

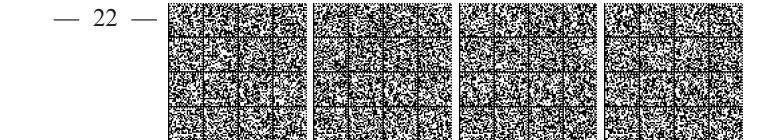

# 8-File-Riepilogo

Il "file-Pratica" costruito secondo le indicazioni fornite in precedenza, contiene i dati che saranno gestiti in via automatica dalle procedure del R.I.

Genericamente pero' la Pratica presentata al R.I., sara' costituita, oltre che dal file di dati, anche da Documenti allegati, come Atti, Certificati ed altro. Nel caso di presentazione informatica della Pratica, gli allegati, secondo certi criteri, saranno contenuti in files distinti da quello dei dati ("file-Pratica"). Inoltre la Distinta stessa sara' contenuta in un apposito file di tipo PDF.

Per la presenza di piu' oggetti (files) costituenti globalmente la Pratica da presentare al R.I., sorge la necessita' di avere un oggetto all'interno della Pratica, che elenchi e riassuma le informazioni contenute in tutti gli altri files costituenti la Pratica.

Dalle informazioni in esso contenute si potra' avere una visione sintetica del tipo di Pratica e dei suoi elementi costituenti; inoltre tramite questo file, si potra' gestire ed elaborare in modo integrale la pratica informatica per il R.I., dalla fase di preparazione a quella di protocollazione e caricamento, senza incorrere in problemi di perdita di documenti allegati sotto forma di files.

A questo oggetto viene assegnato il nome generico di "file-Riepilogo", le cui specifiche sono piu' avanti dettagliate.

#### 8.1 - Il "file-Riepilogo": nome del file

Il "file-Riepilogo" andrà registrato con un nome del tipo:

# abbcddee.U3R

dove i primi 8 caratteri (nome-file) rappresentano esattamente i medesimi 8 caratteri del "file-Pratica" con estensione U3T. I successivi 3 caratteri di estensione avranno il valore fisso "U3R". Facendo un esempio, il "file-Riepilogo" relativo ad un "file-Pratica" B12P2837.U3T, sara' B12P2837.U3R

#### 8.2 - Il "file-Riepilogo": la struttura logica

Nell'ambito della pratica informatica, un oggetto file contiene un documento. Un documento può essere semplice o strutturato. Un documento semplice e' costituito da un oggetto il cui contenuto informativo e' identificato da un unico codice della tabella "Tipo Documento"; un documento strutturato e' costituito da un unico oggetto il cui contenuto informativo puo' essere identificato da piu' codici della tabella "Tipo Documento", ognuno dei quali e' un "Prospetto". Un documento semplice presenta un solo codice atto.

Per ogni file esistono una o piu' occorrenze di TipoRecord1 sequenziali, ordinate tra loro. Un documento semplice presenta una sola occorrenza di TipoRecord1.

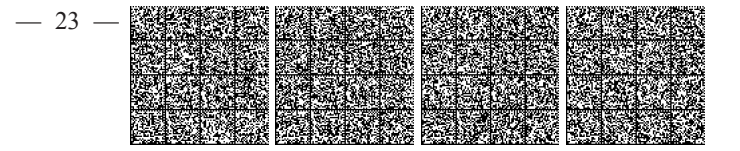

Un documento strutturato presenta un'occorrenza di TipoRecord1 per ogni documento semplice componente ( per ogni codice di tipo documento, o ad esempio, per ogni codice atto del documento semplice).

#### 8.3 - Il "file-Riepilogo": la struttura fisica

Le specifiche tecniche sottostanti per la creazione del "file-Riepilogo" in formato TXT sono assolutamente omogenee con quelle dei corrispondenti campi del Modulo RP, cui si rimanda per ulteriori dettagli.

## TipoRecord1: molteplicità n, lunghezza fissa= 320 chrs

Campo 1 = NomeFile (80 chrs nome del file, completo di estensione, in cui è inserito il documento :

allineato a sx con blank in coda, e senza indicazione della path.

Es: Nomefilefedra+estensione U3T)

Campo2 = TipoDocumento (3 chrs codificato in tabella DOC)

- Campo3 = DescrizioneDoc (77 chrs solo per i codici generici 98 e 99 riporta la descrizione del documento immessa dall'utente, altrimenti la decodifica di TipoDocumento da tabella DOC)
- Campo4 = PaginaIniziale (4 chrs numerico con zeri in testa, numero iniziale di pagina relativa al TipoDocumento)
- Campo5 = PaginaFinale (4 chrs numerico con zeri in testa, numero finale di pagina relativa al TipoDocumento)

- Campo7 = Descrizione Atto (77 chrs solo per codice A99 riporta la descrizione dell'Atto)
- Campo8 = DataDocumento (8 chrs ggmmaaaa ; per i Bilanci la data chiusura esercizio)
- Campo9 = Filler9 (1 chr valorizzato a blank)
- Campo 10 = FlagProspetto (1 chr; solo per record di Prospetto vale "P", altrimenti blank)
- Campo11= Filler11 (20 chrs valorizzati a blank)
- Campo12= Filler12 (2 chrs valorizzati a blank)
- Campo13 = Filler13 (4 chrs valorizzati a blank)
- Campo14 = ModoBollo (1 chr codificato in tabella BOL solo per TipoDocumento=DIS)
- Campo15 = Filler15 (1 chr valorizzato a blank)
- Campo16 = Filler16 (34 chrs valorizzati a blank)

I campi non valorizzati, o con numero di caratteri inferiore alla massima lunghezza prevista, vanno completati con l'inserimento di blank in coda, o , se numerici, di zeri in testa.

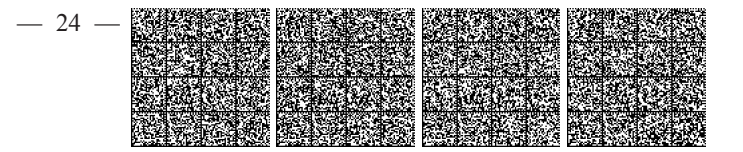

 $\text{ Campo} = \text{CodeAtto} (3 \text{ chrs codificato in tablella ATT})$ 

Per ogni record vanno di norma valorizzati tutti i campi, anche se trattasi di documento semplice componente uno strutturato, con eventuali eccezioni, di seguito dettagliate.

Per il file Fedra U3T i campi PaginaIniziale, PaginaFinale, vanno fillati con il valore 1.

Il CodiceAtto va riempito a blank nel caso in cui il TipoDocumento non sia riconducibile ad un Atto.

Il campo FlagProspetto va valorizzato nel caso in cui il documento in oggetto e' contenuto all'interno di un file portante anche altri tipi documento. In tal caso sono particolarmente significativi i valori dei campi PaginaIniziale e PaginaFinale che devono essere riferiti al documento in oggetto e riportanti i corrispondenti valori rispetto al totale delle pagine del file.

Al momento l'unico documento con struttura particolare e' il Bilancio.

Un Bilancio puo' essere contenuto in un unico file (ad es.: Bilancio.pdf) e generalmente conterra' i due Prospetti : "Prospetto contabile" e "Nota integrativa". Nel "file-Riepilogo" saranno generalmente presenti tre record, i cui contenuti saranno:

Primo record, generalmente sempre presente, con : NomeFile ( es: Bilancio.pdf ), TipoDocumento=B00 (Bilancio), PaginaIniziale = numero iniziale di pagina, generalmente 1, PaginaFinale= numero dell'ultima pagina del documento del file, CodiceAtto= codice specifico 7xx del tipo di Bilancio, DataDocumento= data chiusura dell'esercizio, FlagProspetto non valorizzato.

Secondo record, generalmente presente, con : NomeFile (es: Bilancio.pdf), TipoDocumento=PC ( Prospetto Contabile), PaginaIniziale = numero iniziale di pagina del prospetto, generalmente 1, PaginaFinale= numero dell'ultima pagina del prospetto, CodiceAtto= codice specifico 7xx del tipo di Bilancio, DataDocumento= data chiusura dell'esercizio, FlagProspetto=P.

Terzo record, generalmente presente, con : NomeFile (es: Bilancio.pdf), TipoDocumento=NI (Nota Integrativa), PaginaIniziale = numero iniziale di pagina della nota integrativa, PaginaFinale= numero dell'ultima pagina della nota integrativa, CodiceAtto= codice specifico 7xx del tipo di Bilancio, DataDocumento= data chiusura dell'esercizio, FlagProspetto=P.

In alcuni casi, non sussistendo la relativa informazione, uno o piu' dei tre suddetti record puo' essere omesso.

Quando il documento da allegare e' l'atto costitutivo contenente anche lo statuto, e' necessario inserire due record, il primo con il campo TipoDocumento=C01 (Atto Costitutivo), ed il secondo con TipoDocumento=C02 (Statuto), completi naturalmente di tutte le altre informazioni. Nel caso il file fosse unico e contenente entrambi i documenti, per entrambi i record occorrera' valorizzare il FlagProspetto=P.

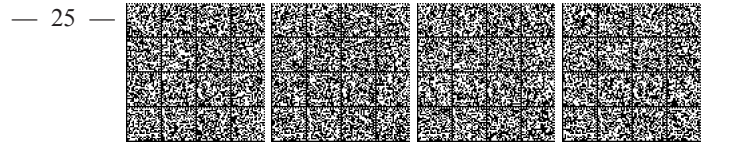

# **ALLEGATO B-95**

tracciati record e controlli

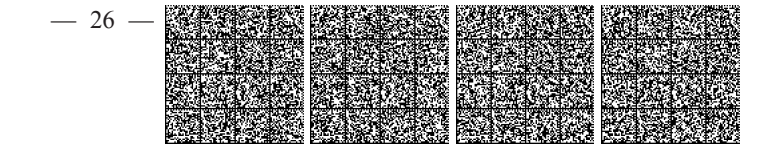

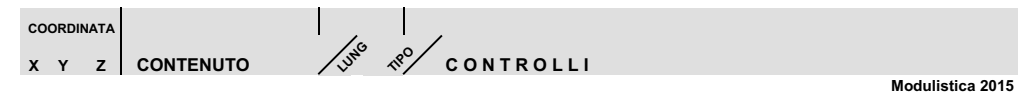

**Intercalare AA** 

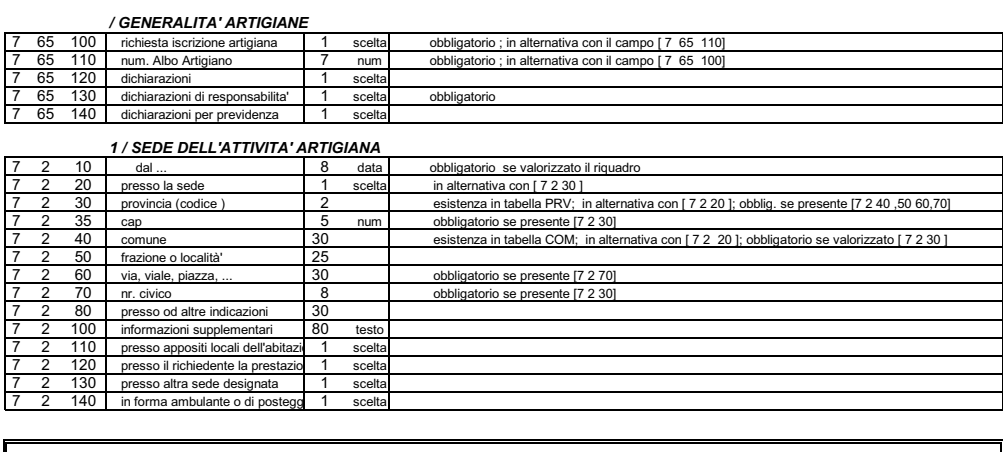

FINE MODULO INTERCALARE AA

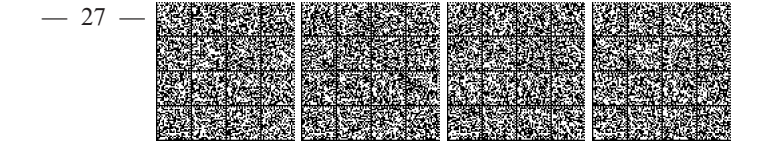

 $\overline{\phantom{a}}$ 

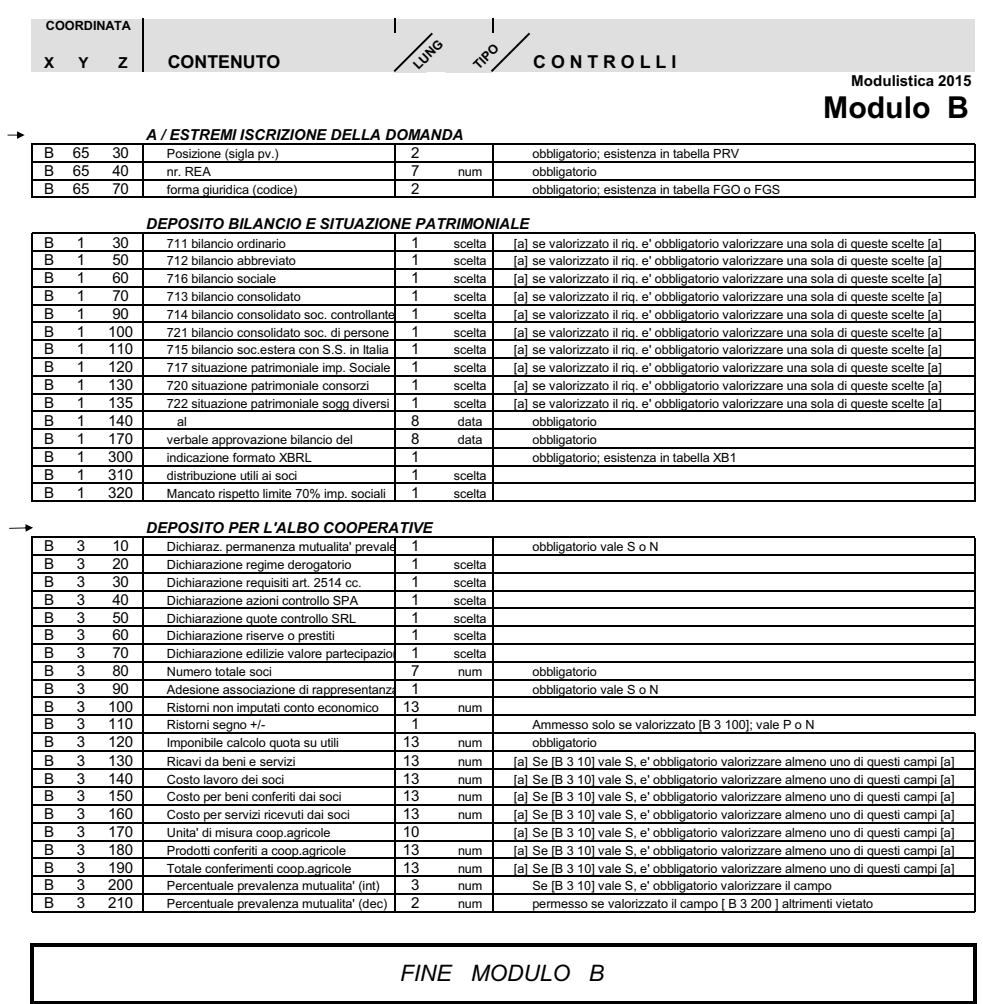

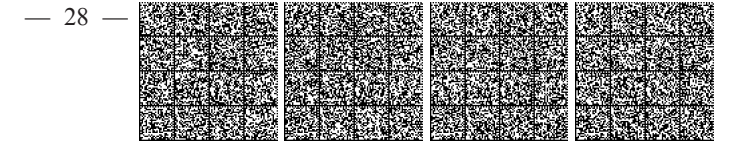

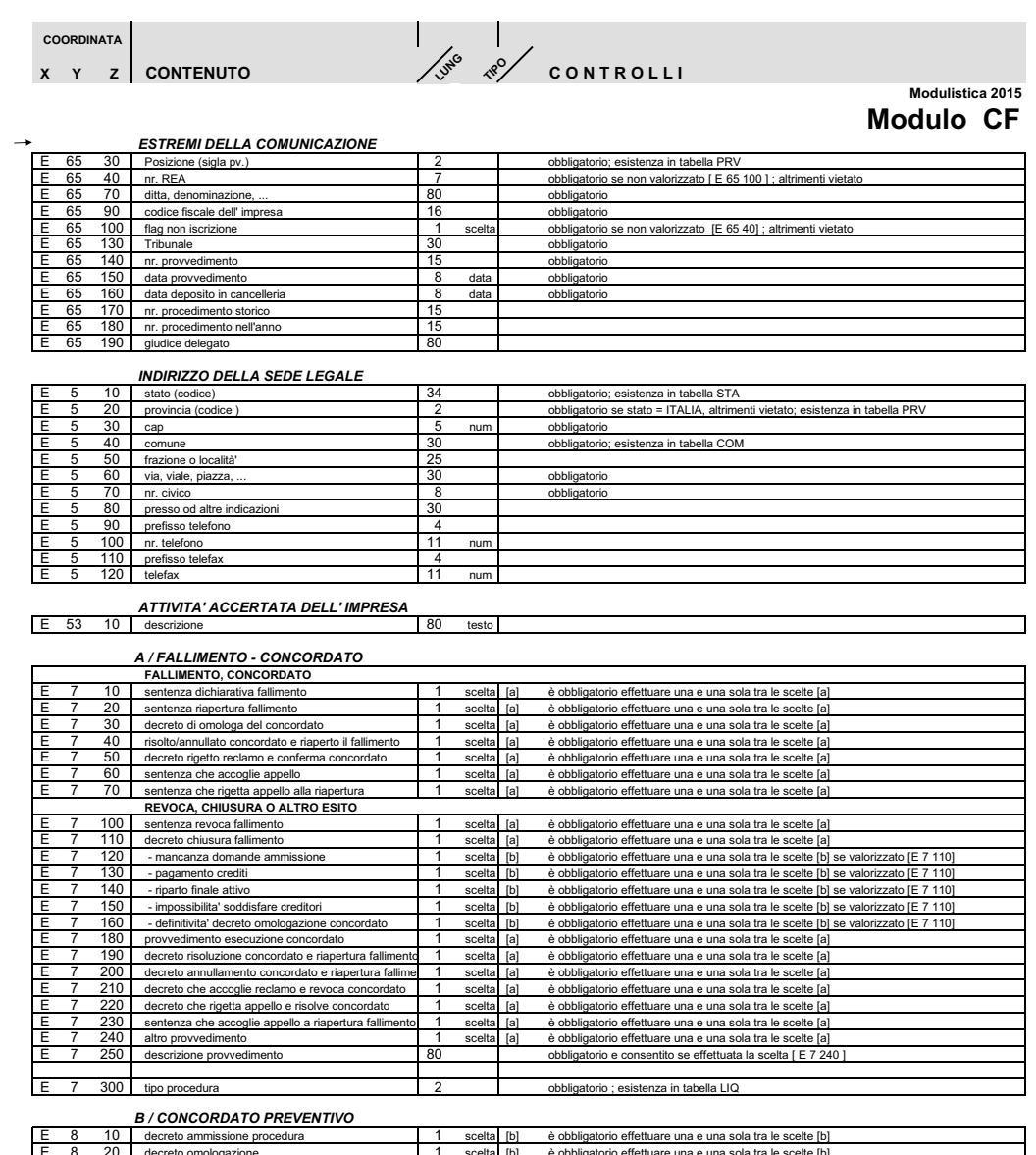

scelta [b]<br>scelta [b]<br>scelta [b] rio effettuare una e una sola tra le scelte [b]<br>rio effettuare una e una sola tra le scelte [b]<br>rio effettuare una e una sola tra le scelte [b] ă٨ é obbligatorio effettuare una e una sola tra le scelte [b]<br>è obbligatorio effettuare una e una sola tra le scelte [b]<br>è obbligatorio effettuare una e una sola tra le scelte [b]<br>è obbligatorio effettuare una e una sola tra ordat scelta [b] 60 sura per dichiarazione fallimento scelta [b]<br>scelta [b] 70 reto di

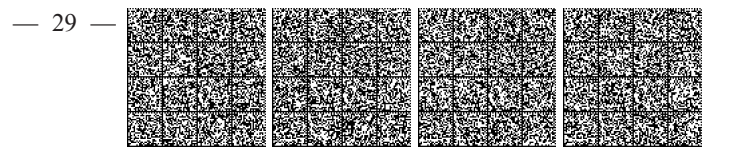

#### L/LIQUIDAZIONE COATTA AMMINISTRATIVA

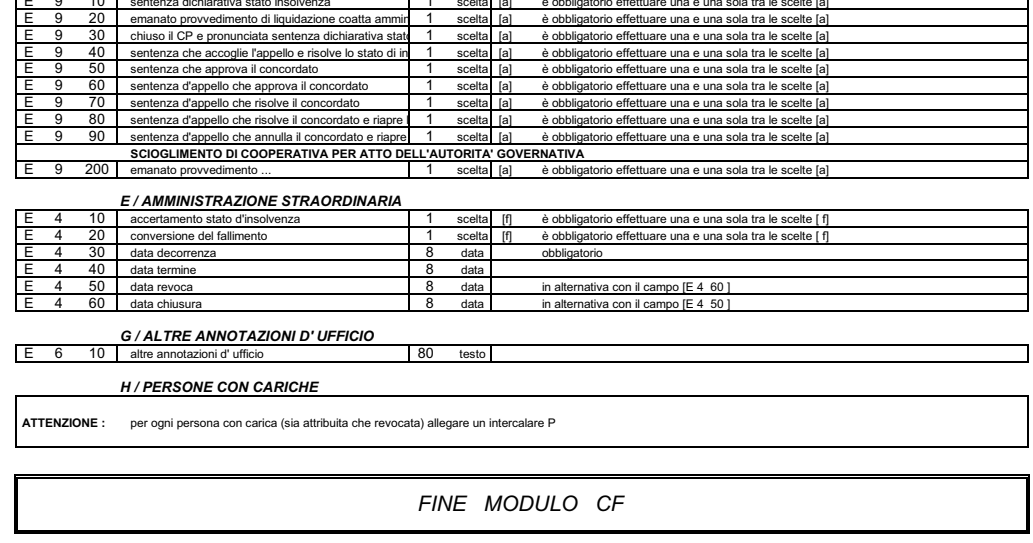

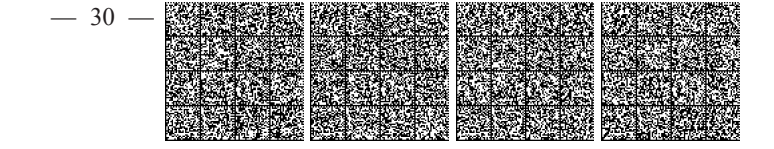

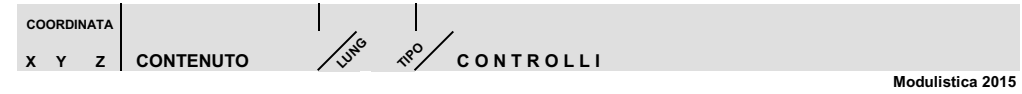

# **Modulo 11**

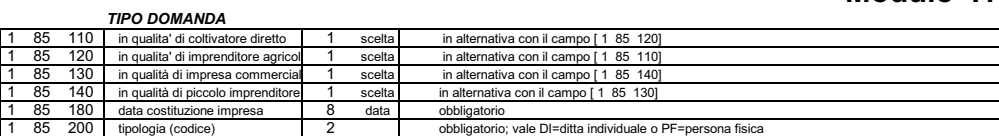

#### 1 / DATI ANAGRAFICI

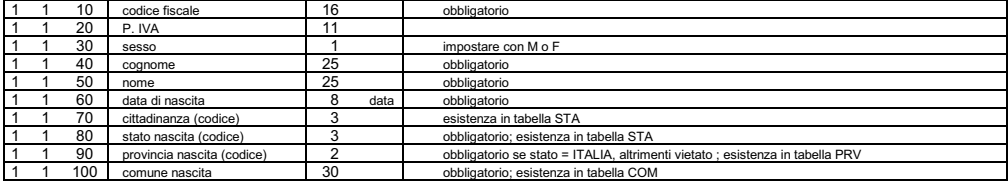

# 2 / RESIDENZA ANAGRAFICA

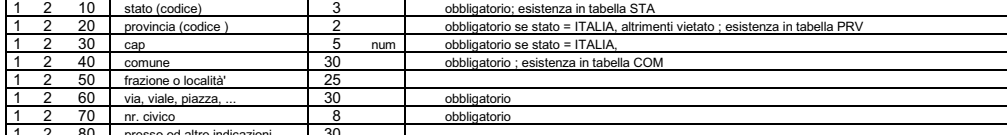

#### 3 / LIMITAZIONE ALLA CAPACITA' DI AGIRE  $1 \quad 14$ 10 limitazione (codice)

 $\Box$  $\overline{2}$ 

 $A/DTTA$ 

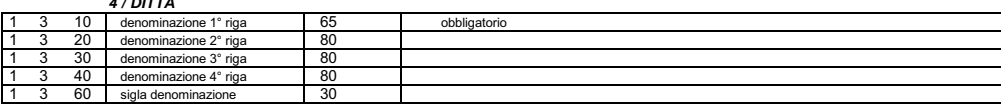

esistenza in tabella CAG

#### 5 / SEDE DELL'IMPRESA

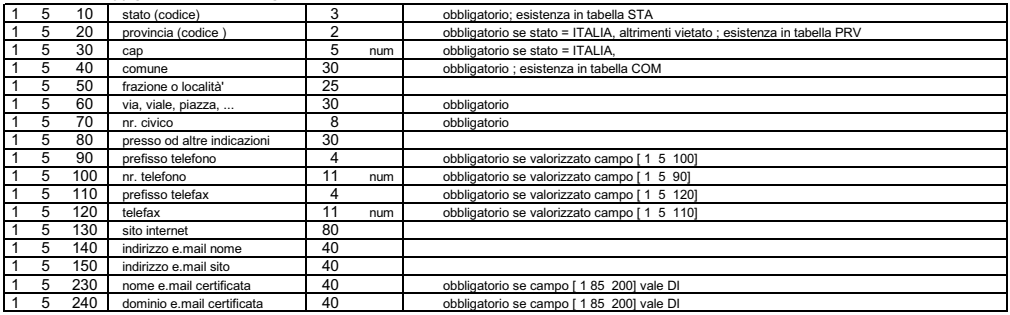

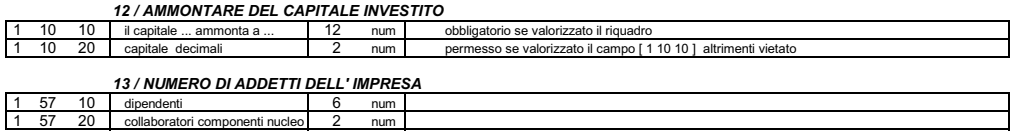

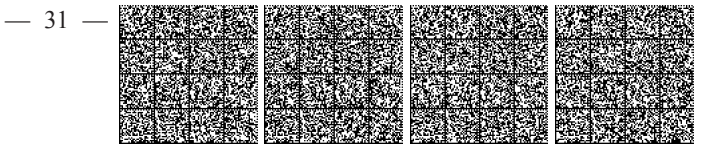

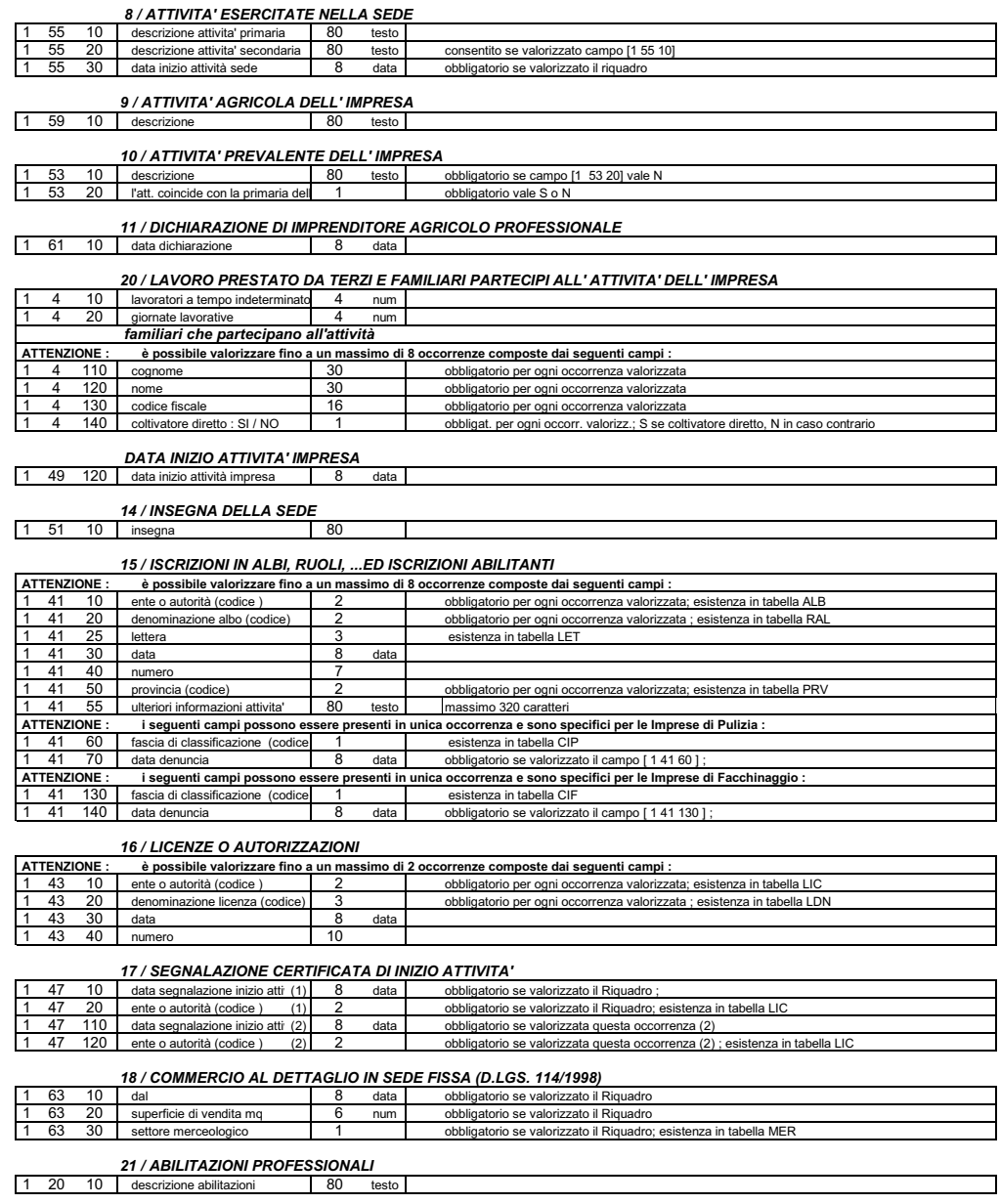

 $-32-$ 

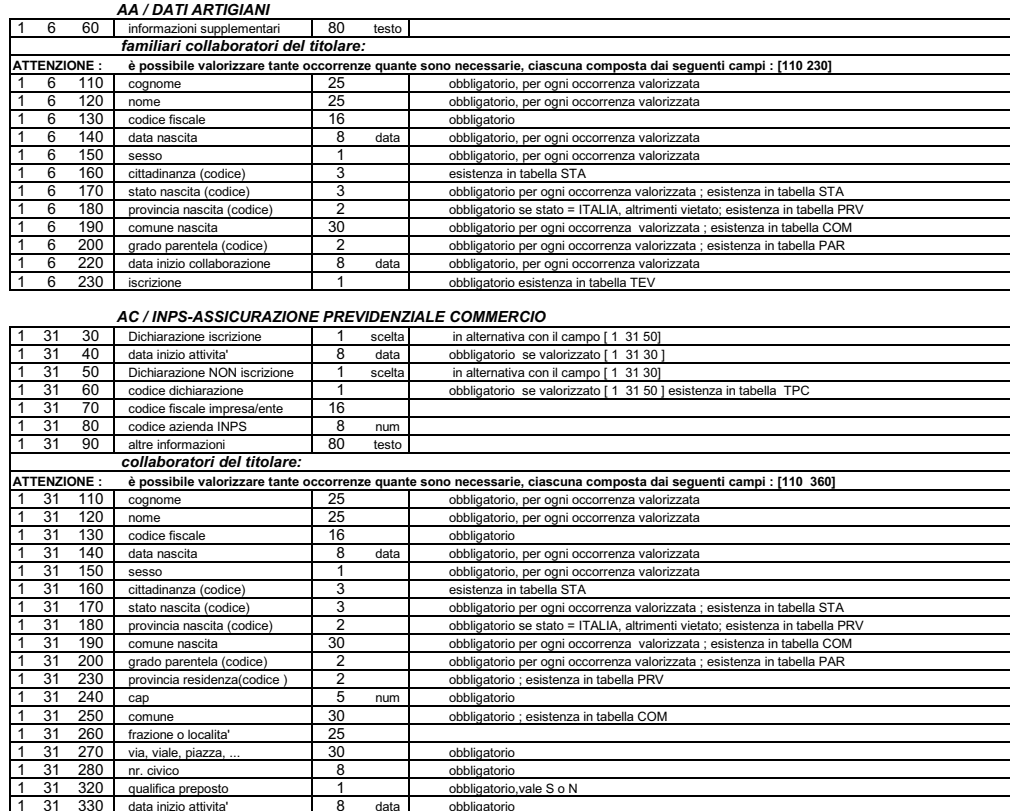

FINE MODULO I-1

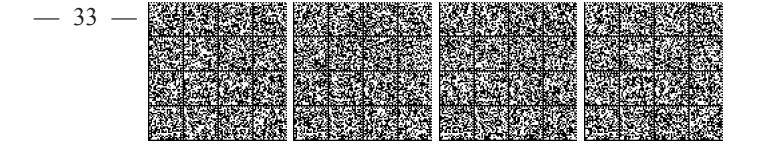

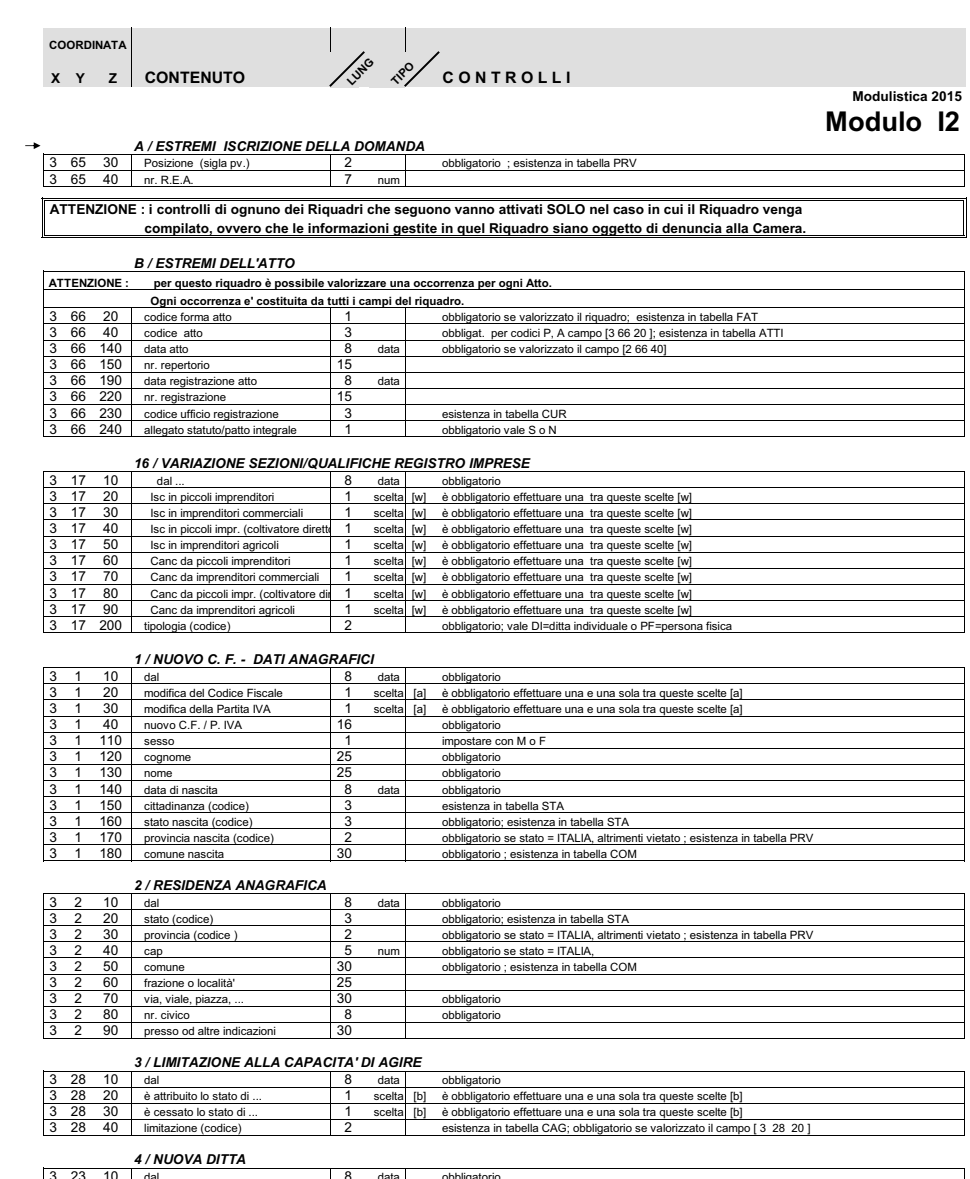

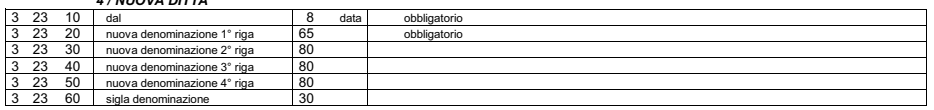

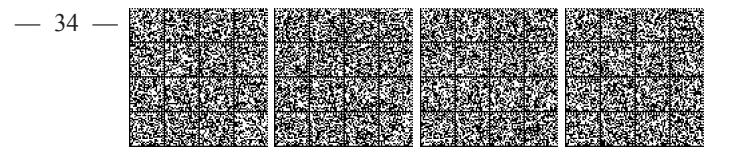

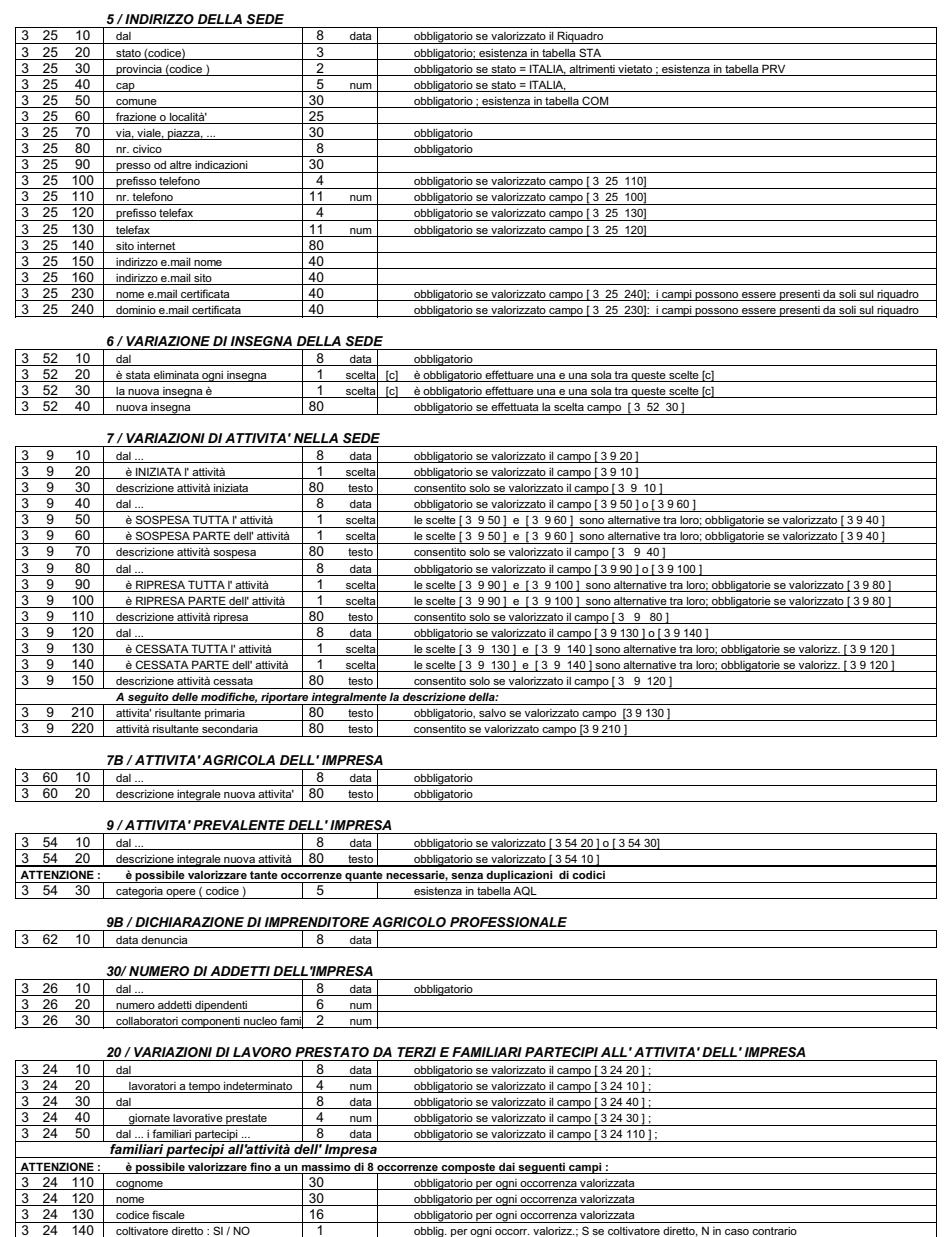

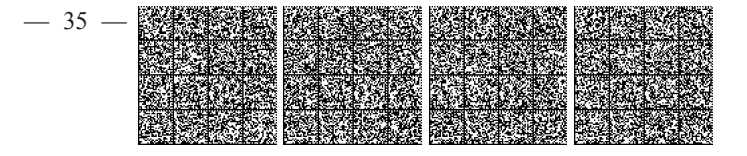

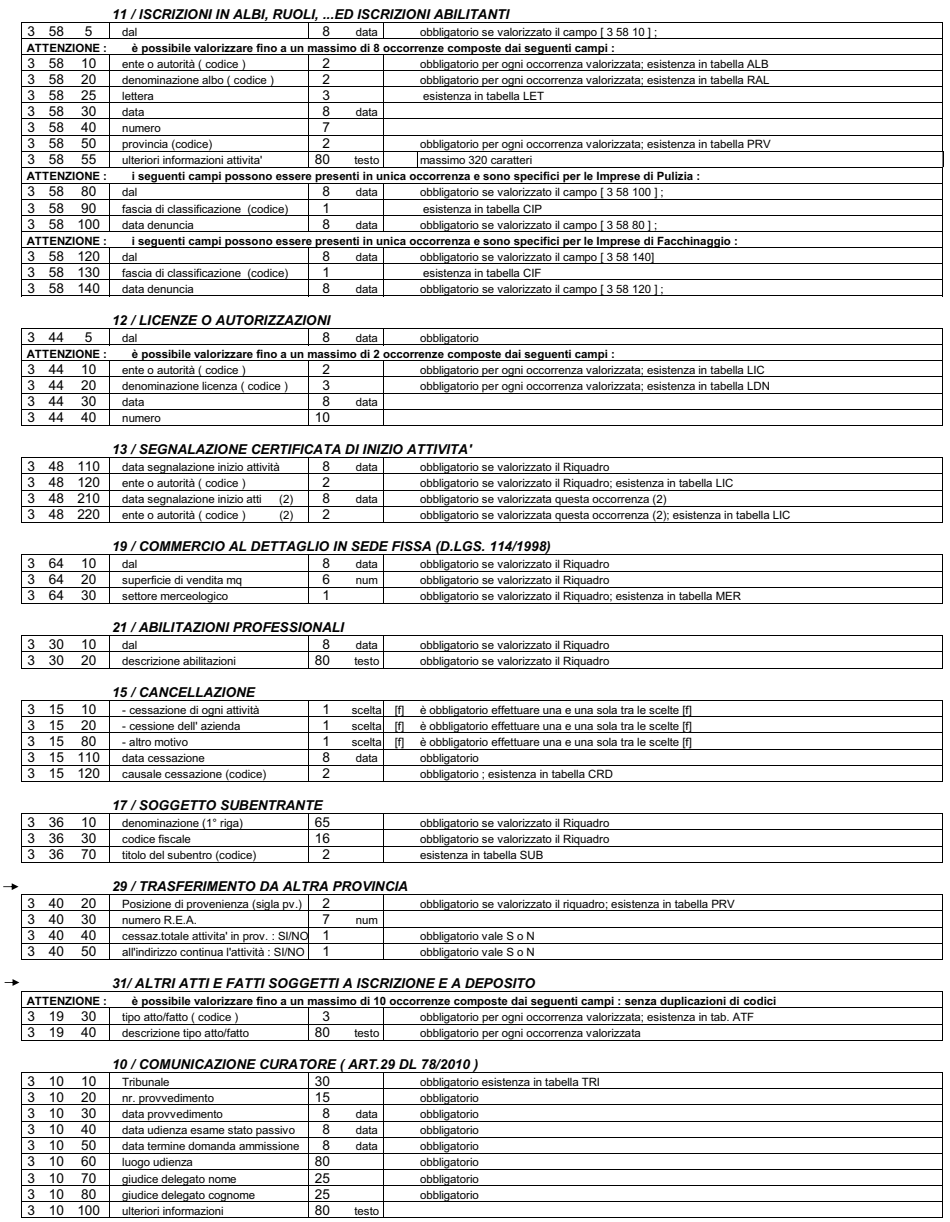

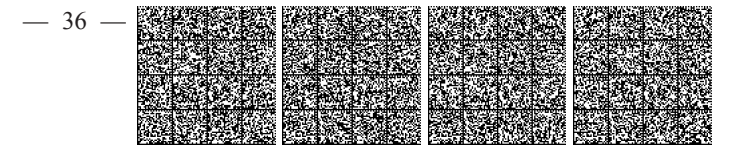

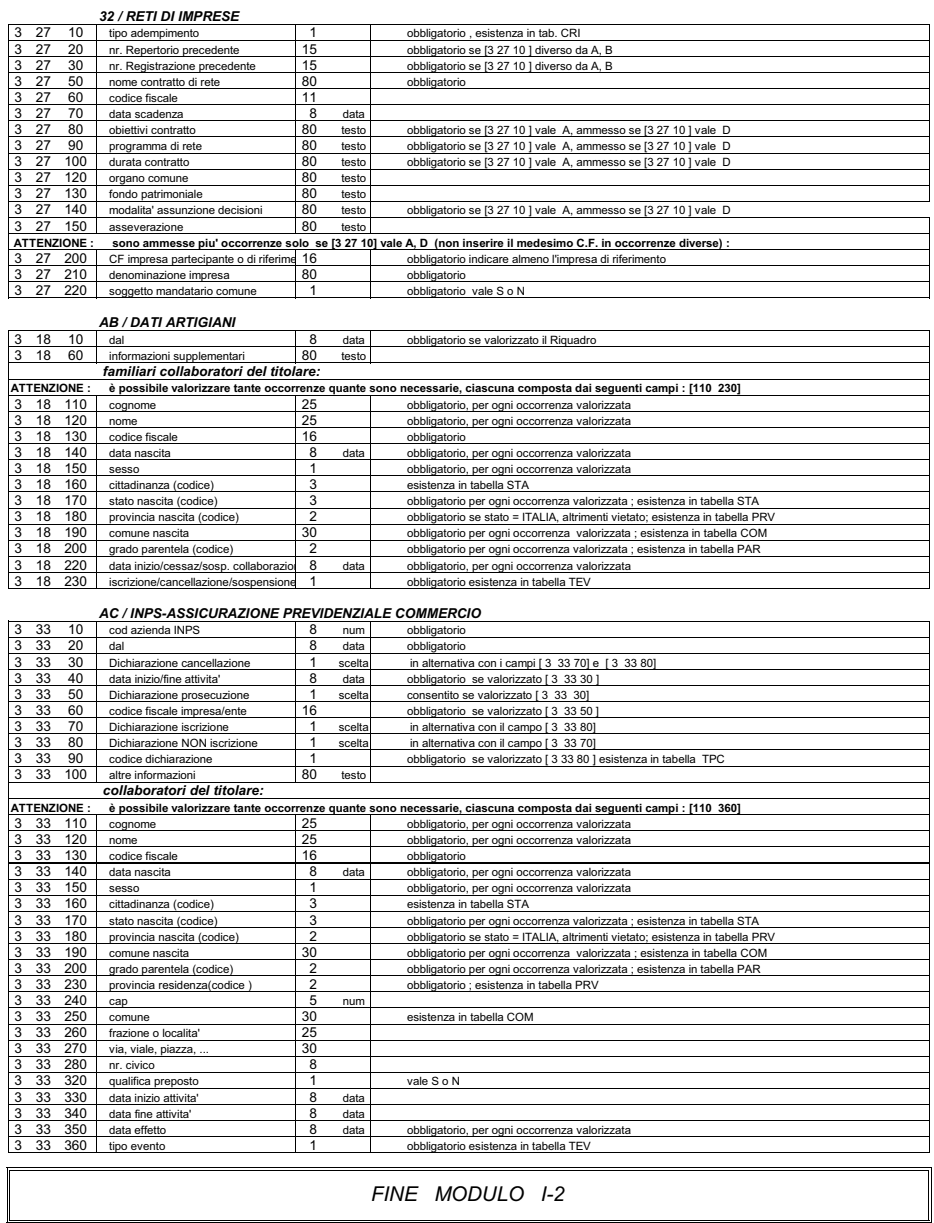

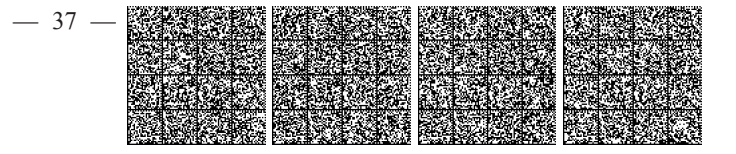

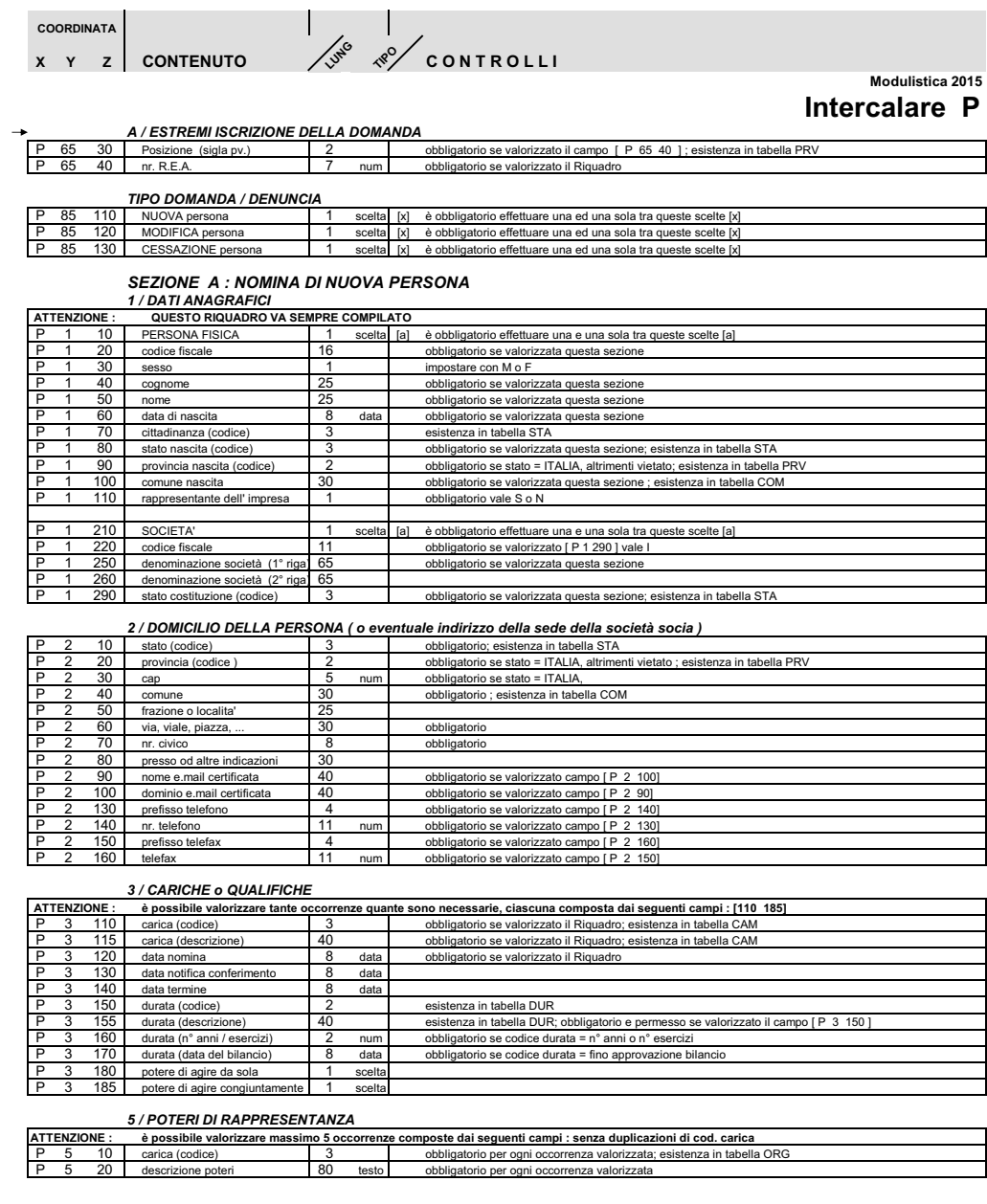

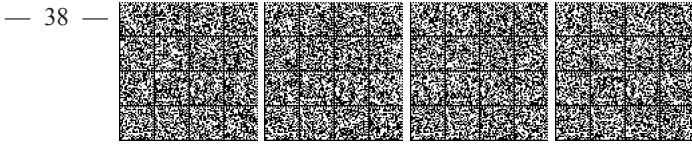

 $\frac{P}{P}$  $\frac{1}{\alpha}$ 

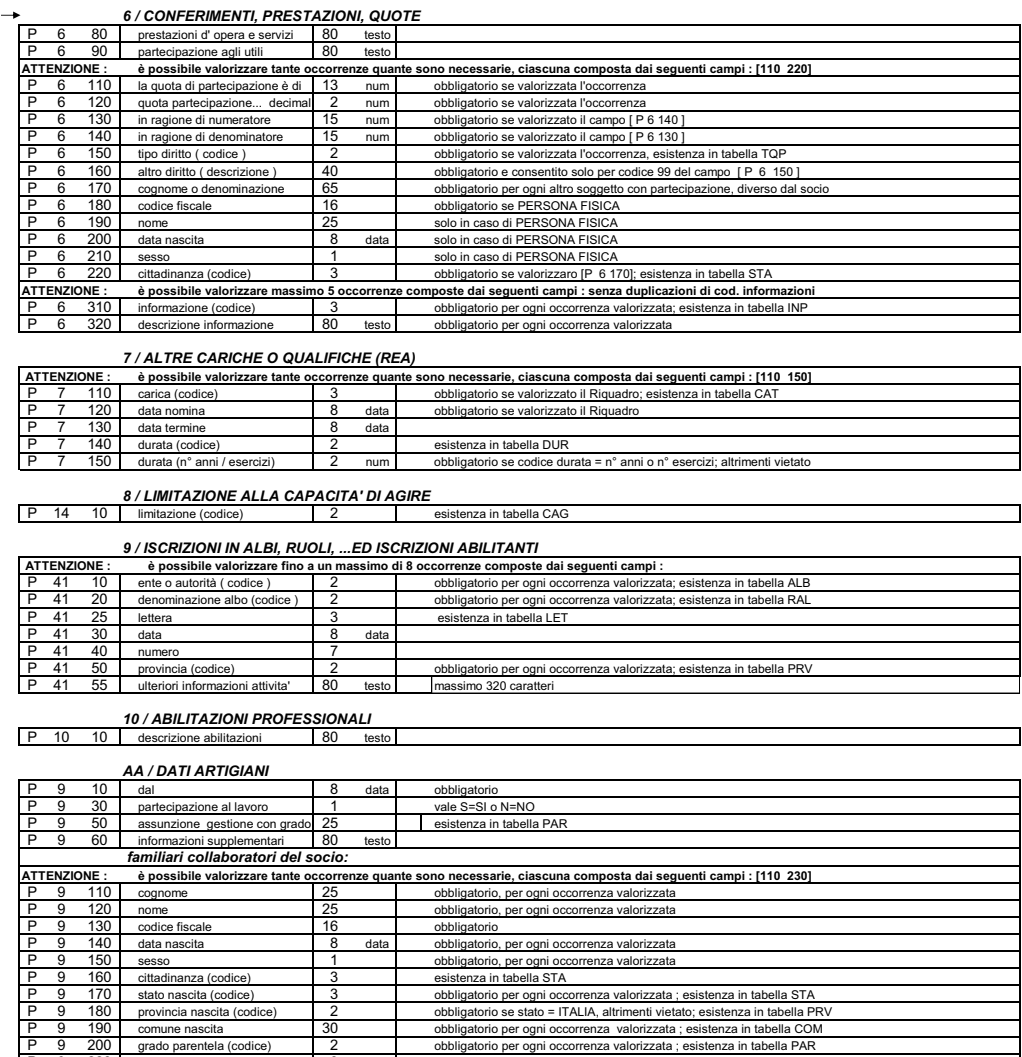

ŦF

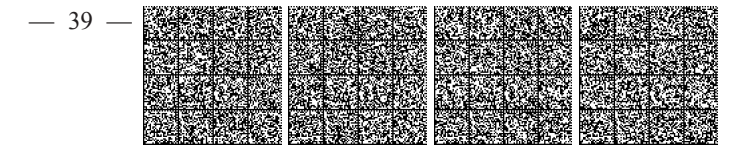

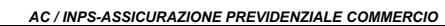

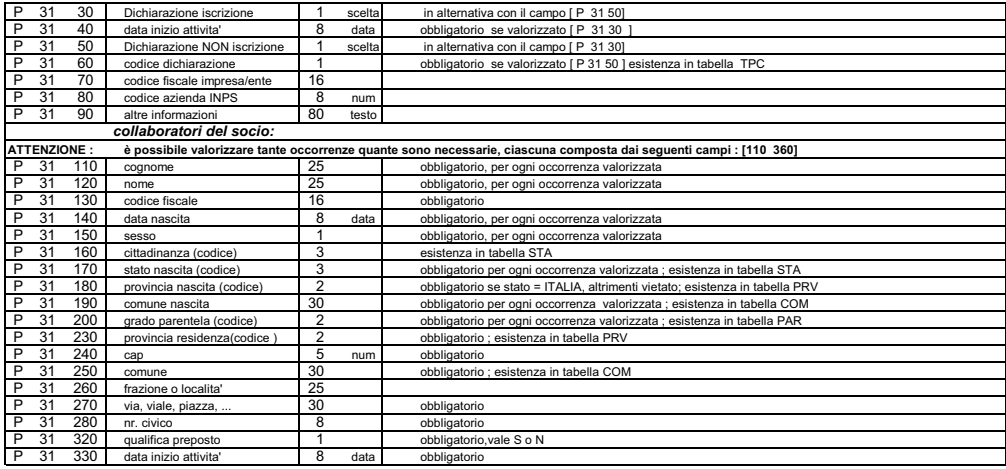

ATTENZIONE : i controlli di ognuno dei Riquadri che seguono vanno attivati SOLO nel caso in cui il Riquadro venga<br>compilato, ovvero che le informazioni gestite in quel Riquadro siano oggetto di denuncia alla Camera

SEZIONE B : MODIFICA DI PERSONA

#### 1 / DATI ANAGRAFICI

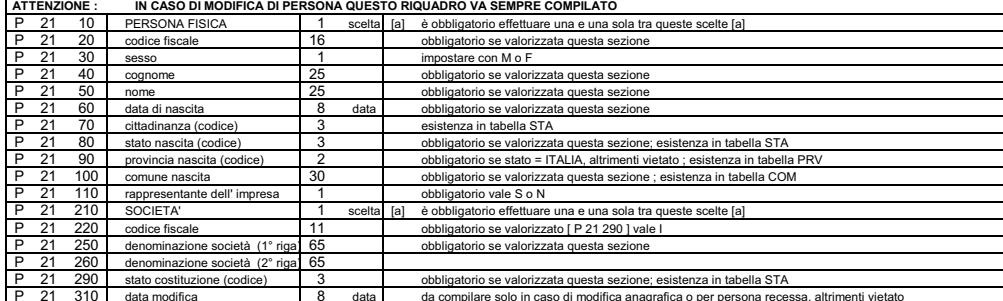

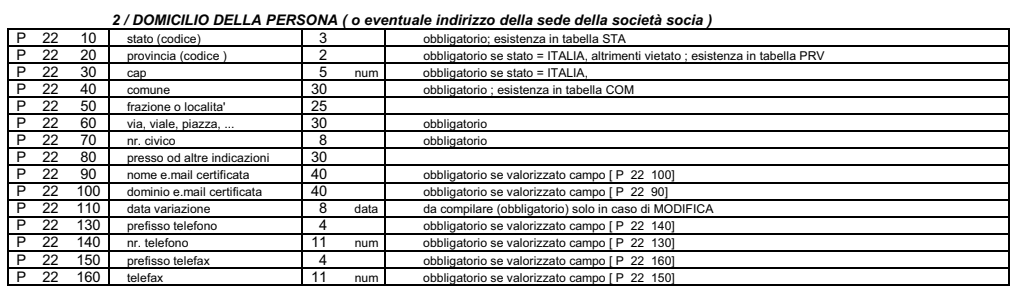

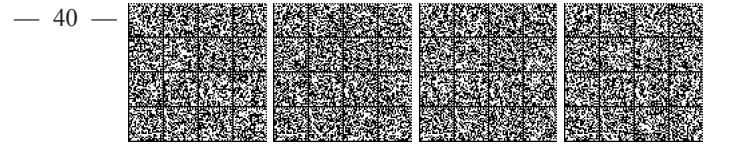

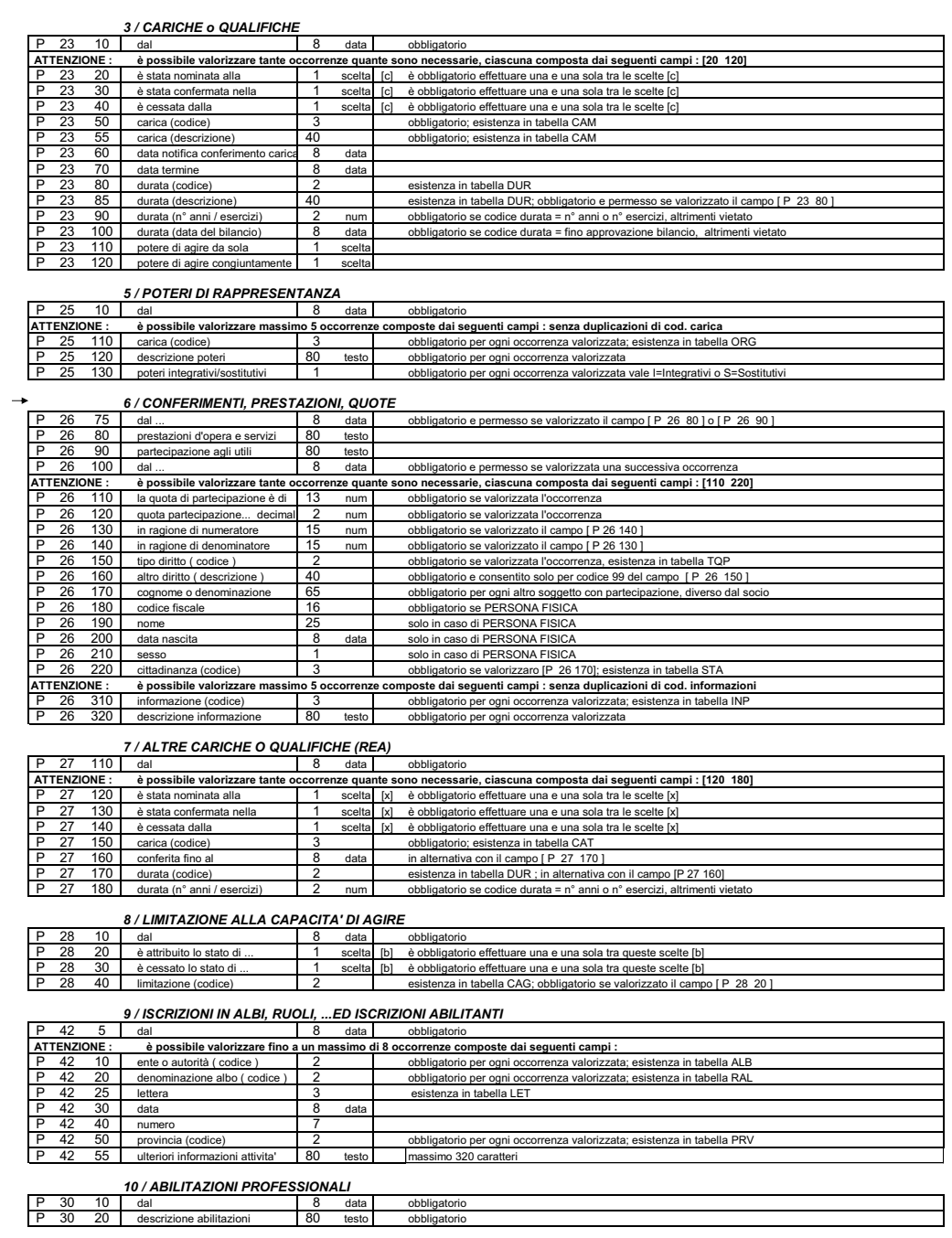

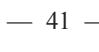

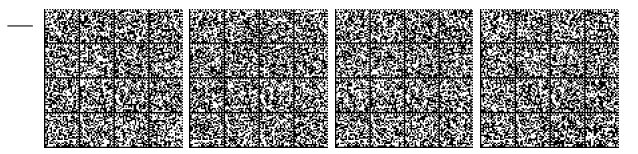

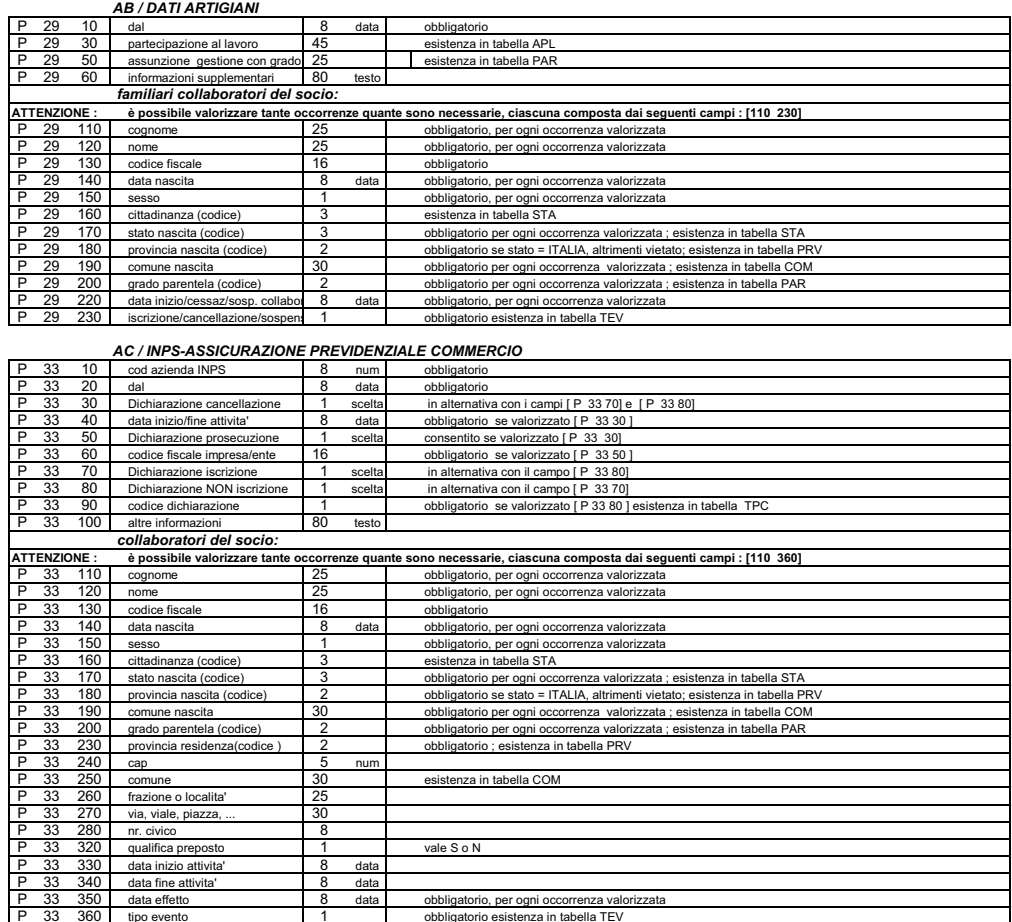

#### SEZIONE C : CESSAZIONE DA TUTTE LE CARICHE DI PERSONA

/ PERSONA RECESSA : utilizzare riquadro 1/dati anagrafici della sezione B ed i soli ulteriori riquadri consentiti AB ed AC

# FINE MODULO INTERCALARE P

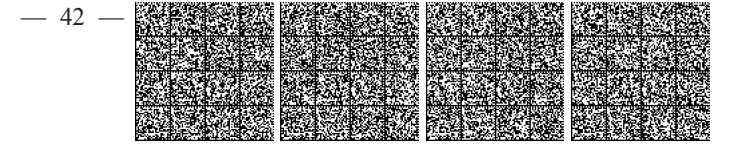

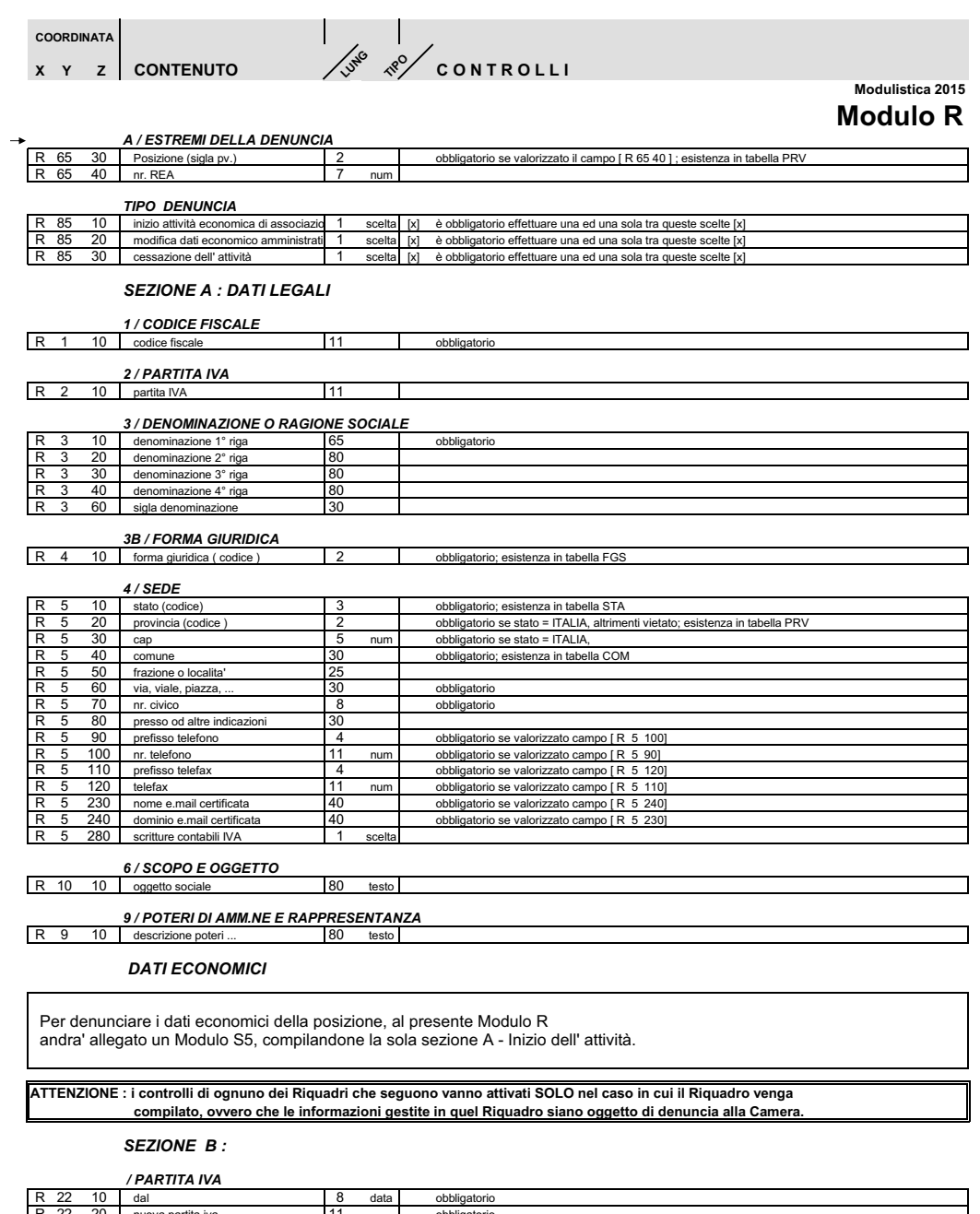

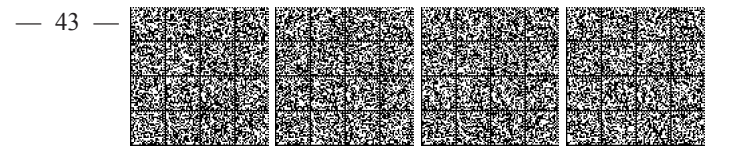

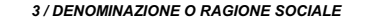

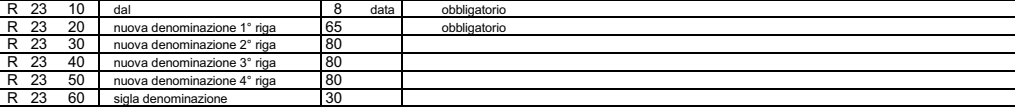

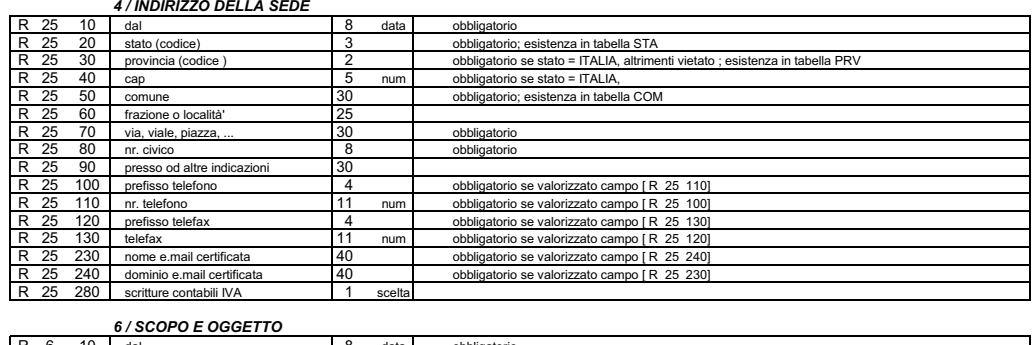

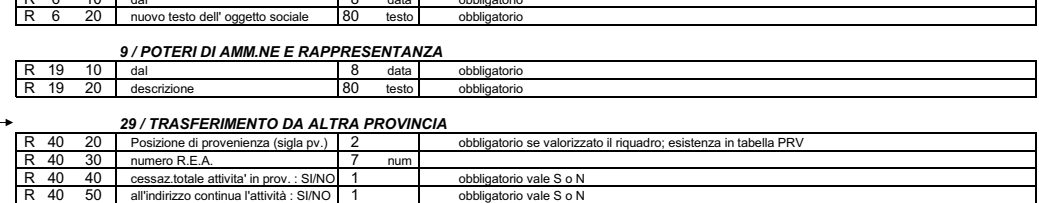

#### **DATI ECONOMICI**

Per denunciare i dati economici della posizione, al presente Modulo R<br>andra' allegato un Modulo S5, compilandone la sola sezione B - Modifica dell' attività.

## SEZIONE C : CANCELLAZIONE

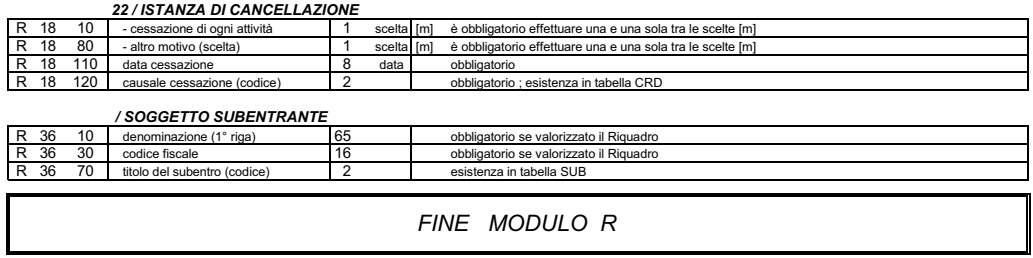

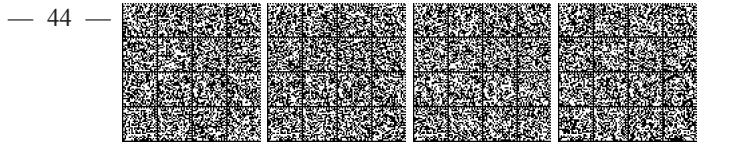

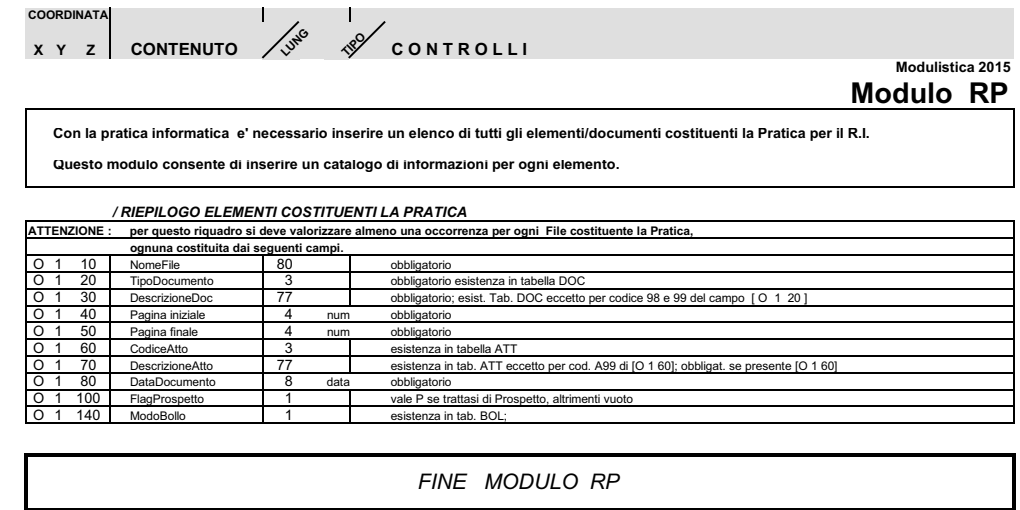

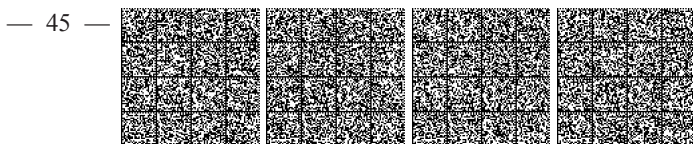

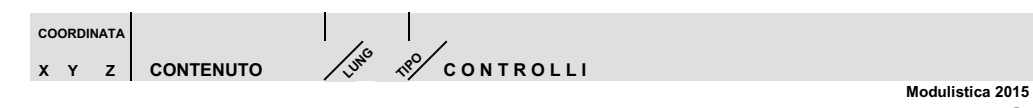

# **Modulo S**

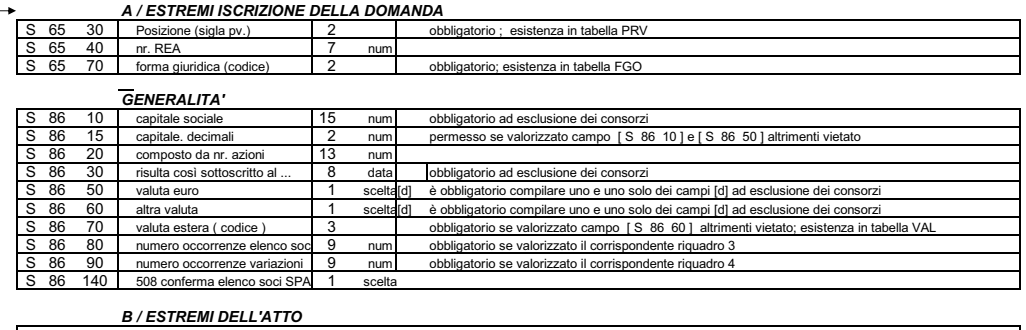

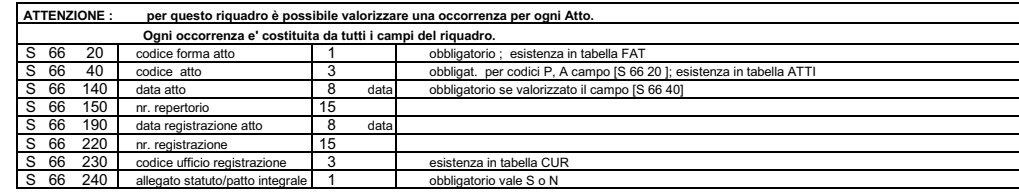

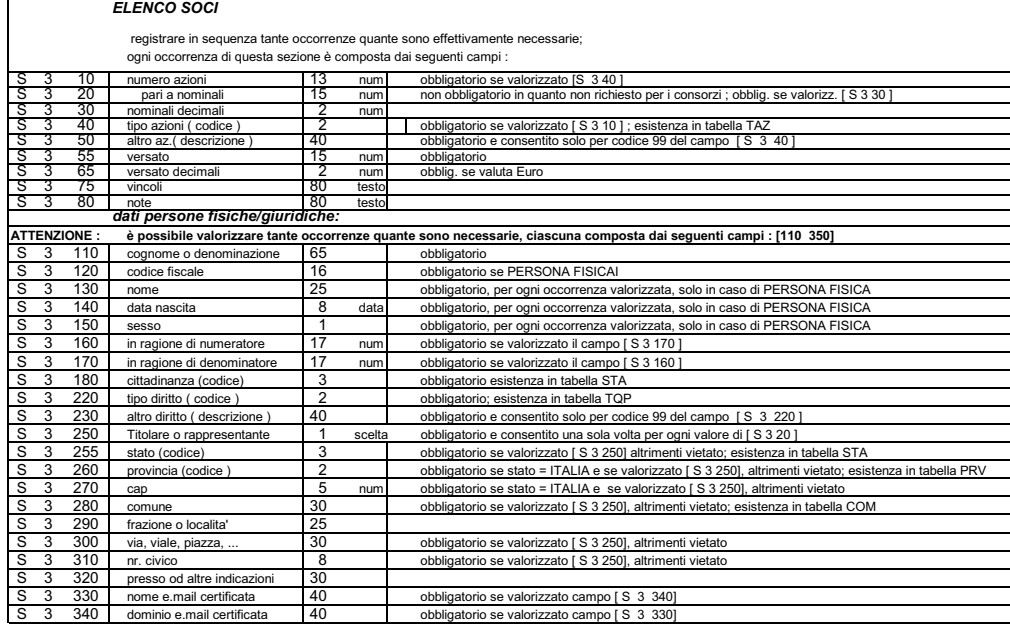

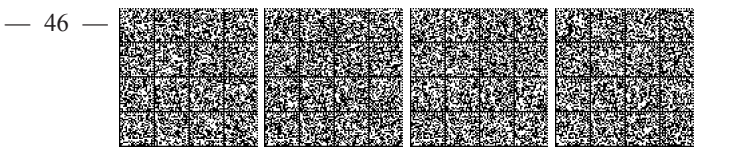

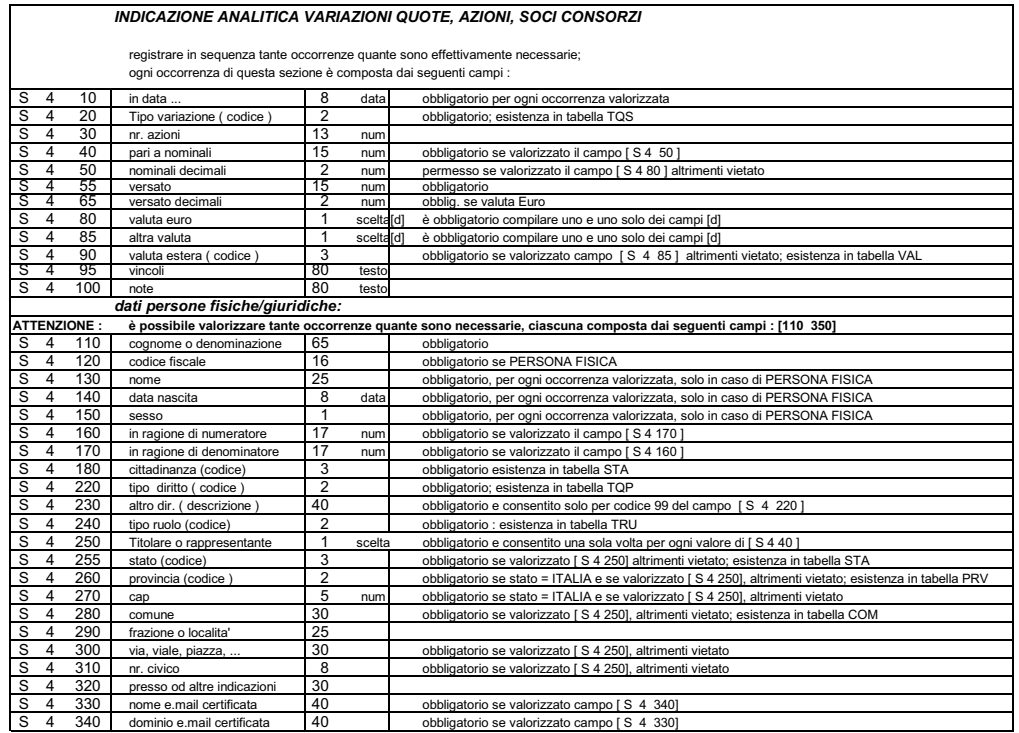

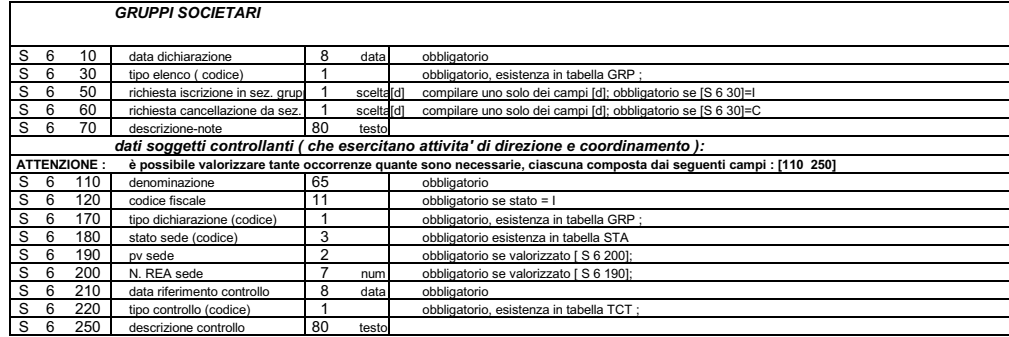

FINE MODULO S

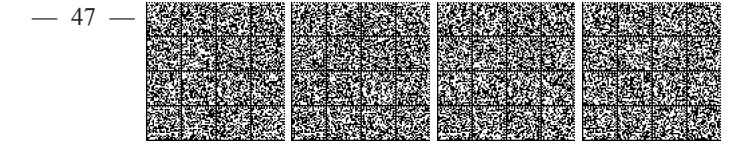

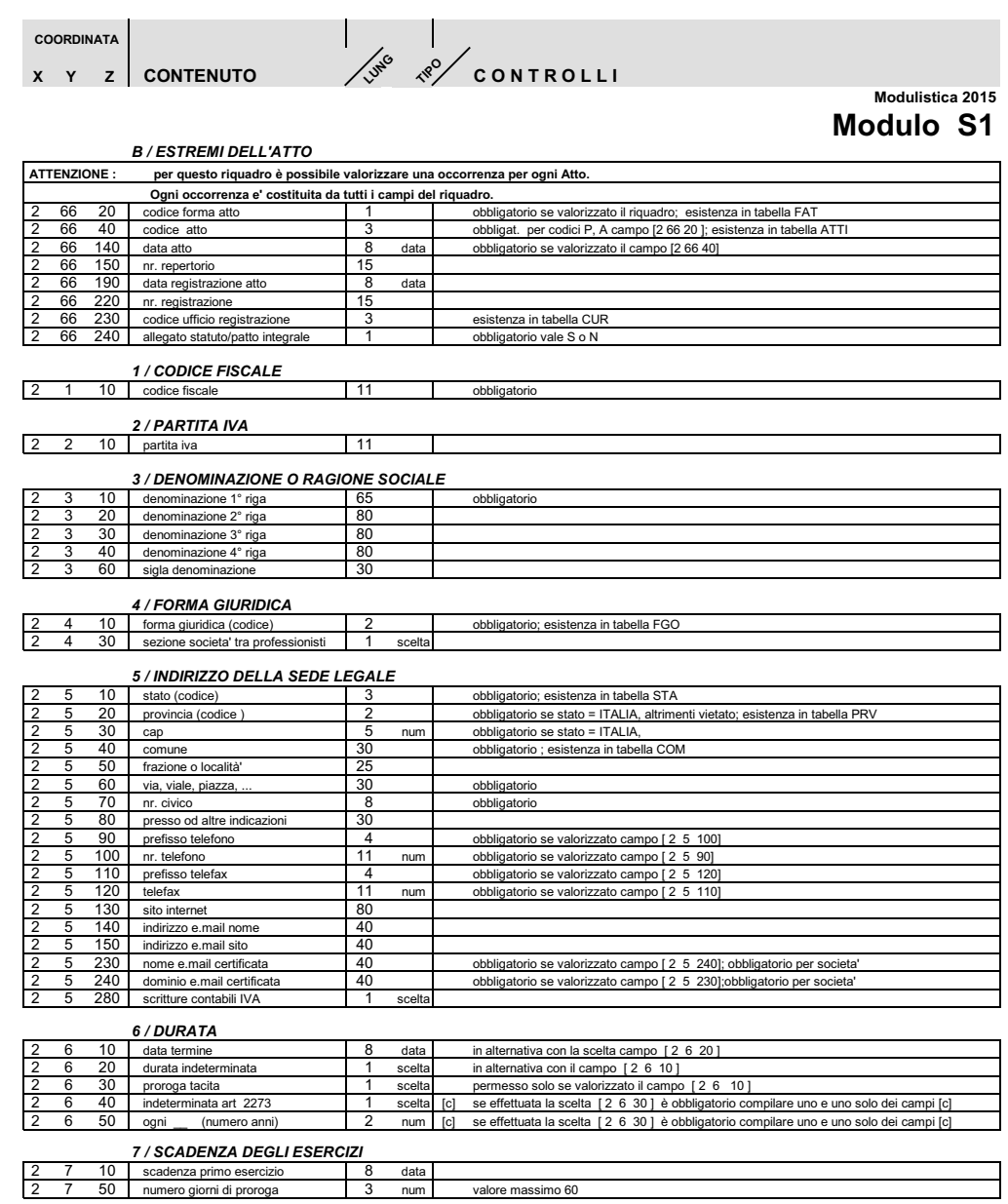

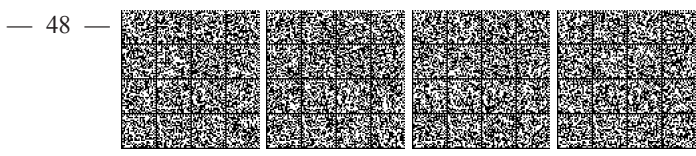

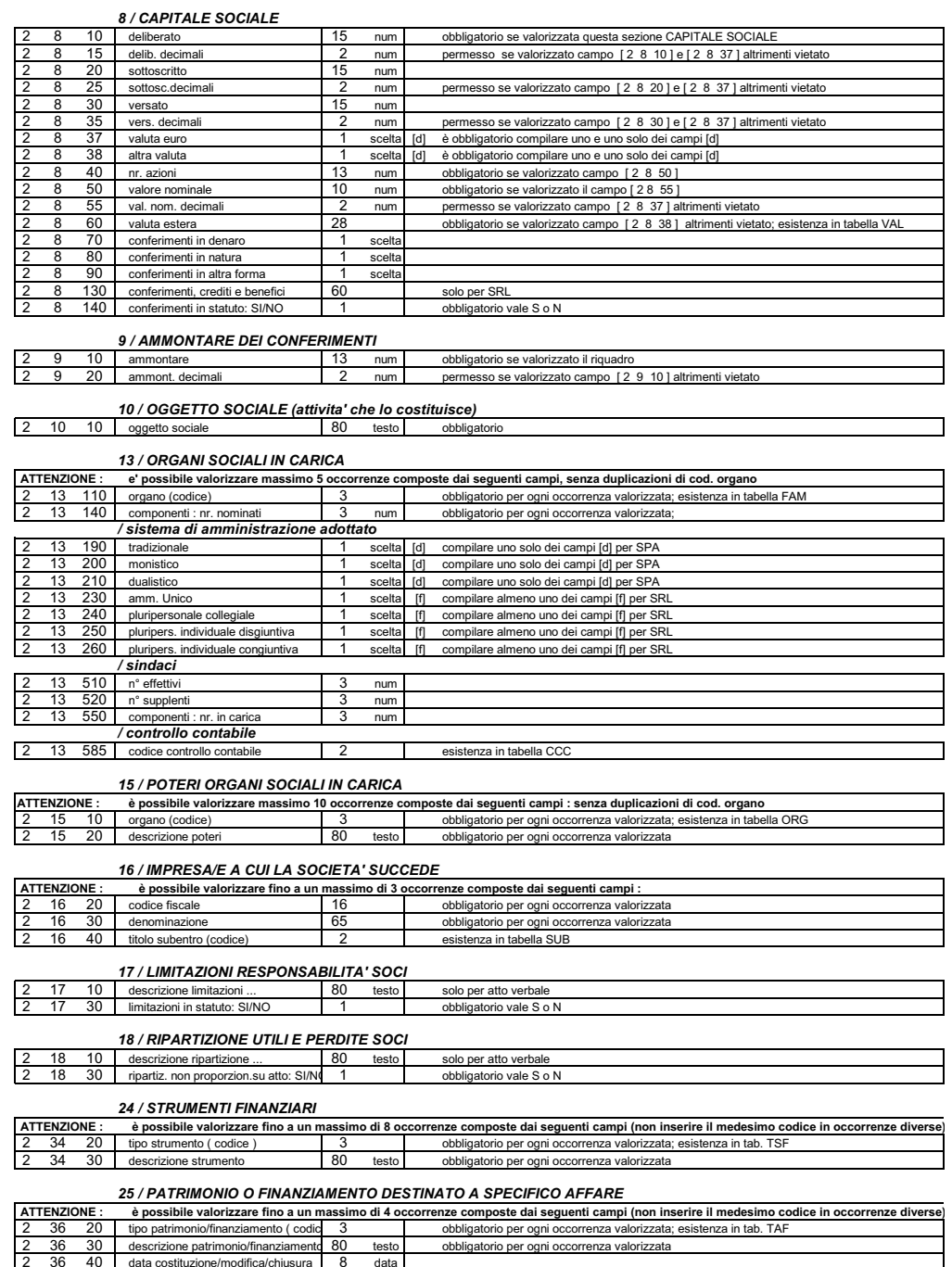

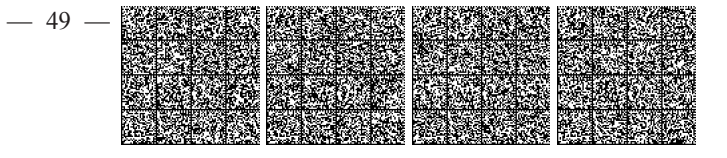

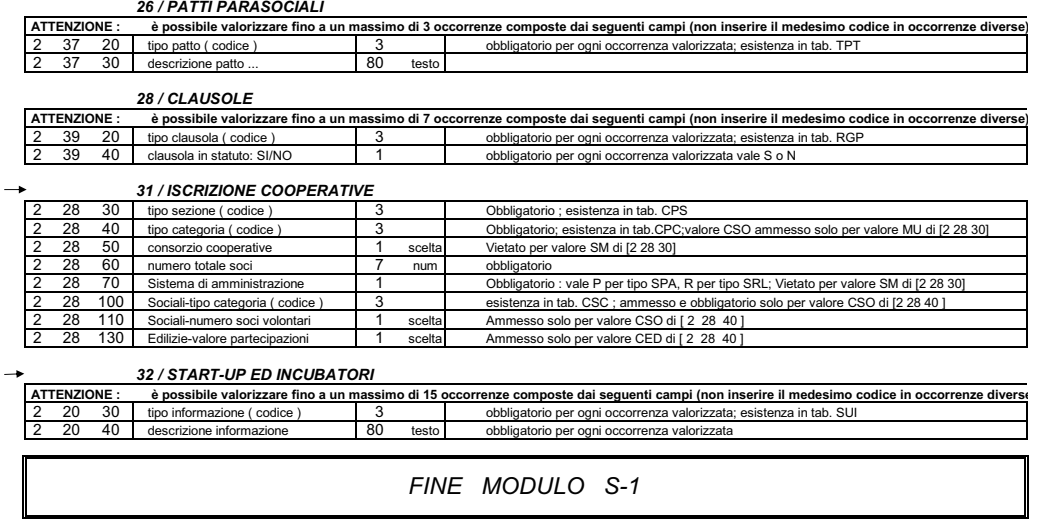

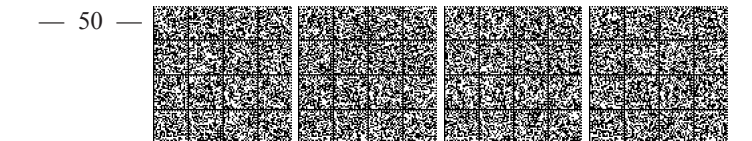

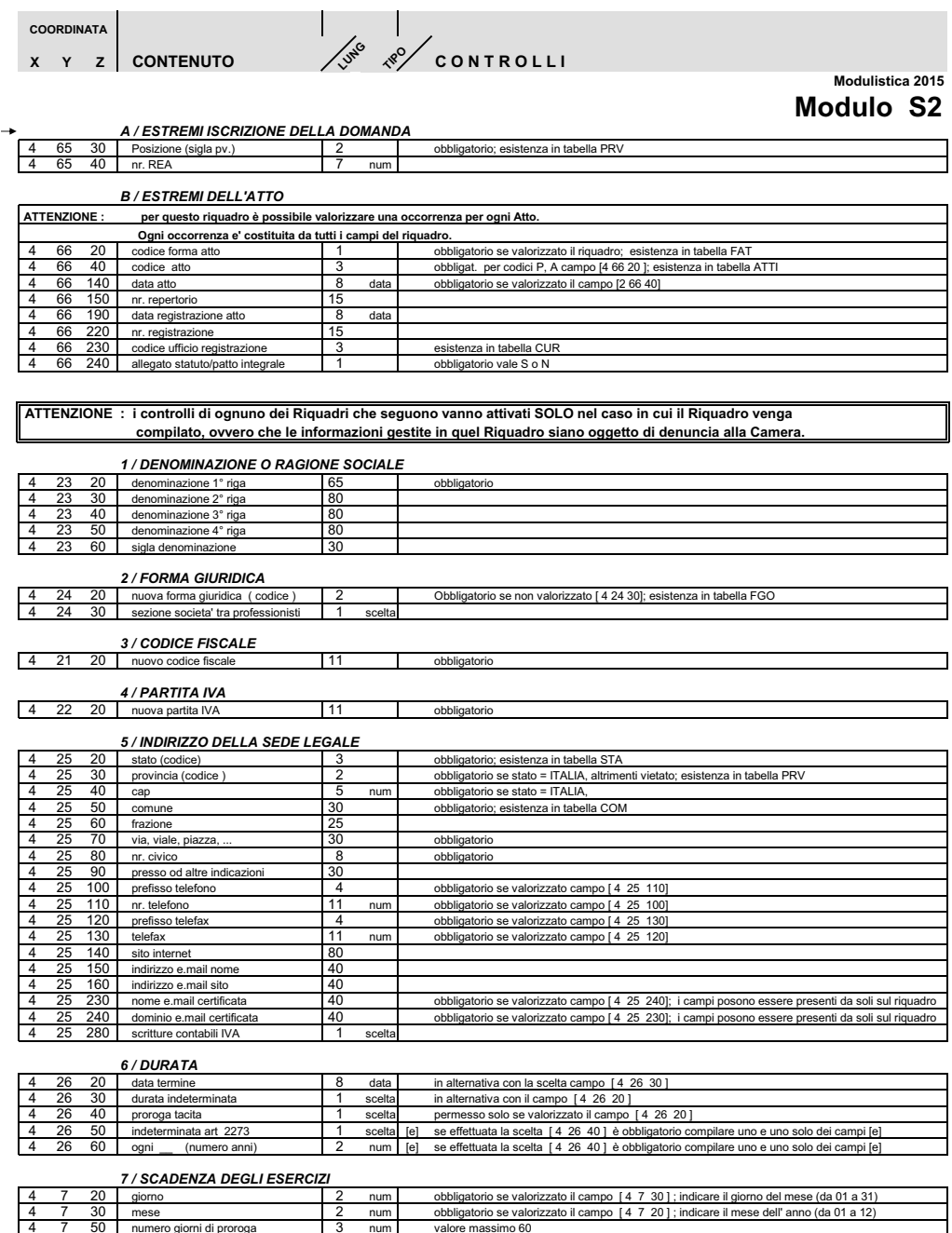

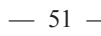

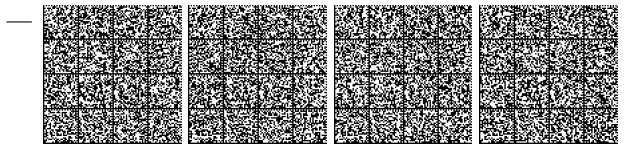

 $\frac{4}{4}$ 

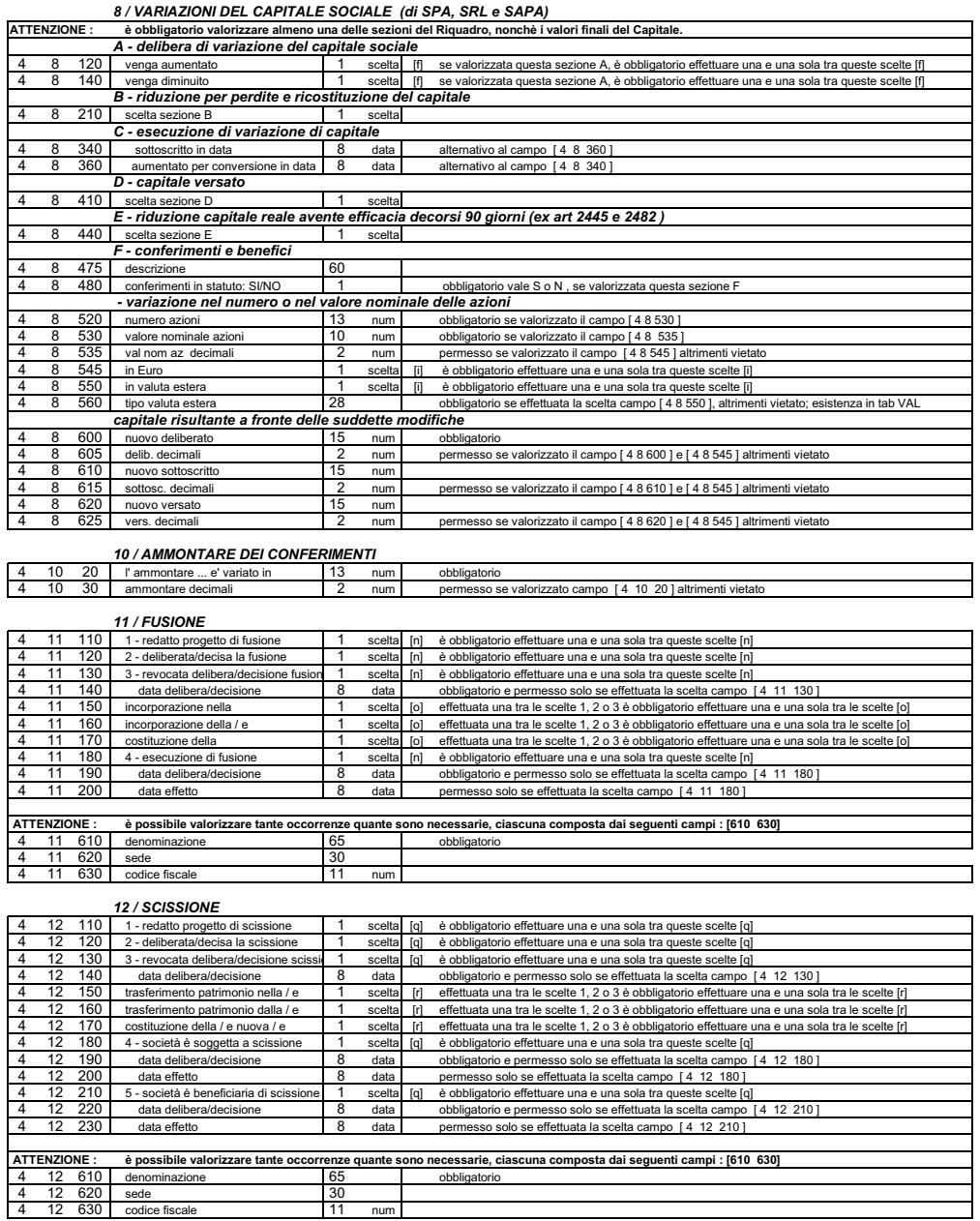

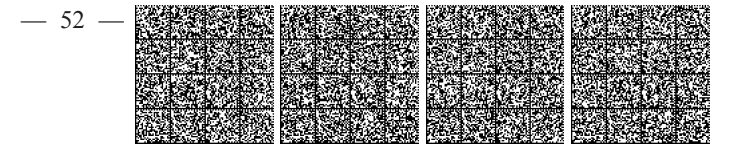

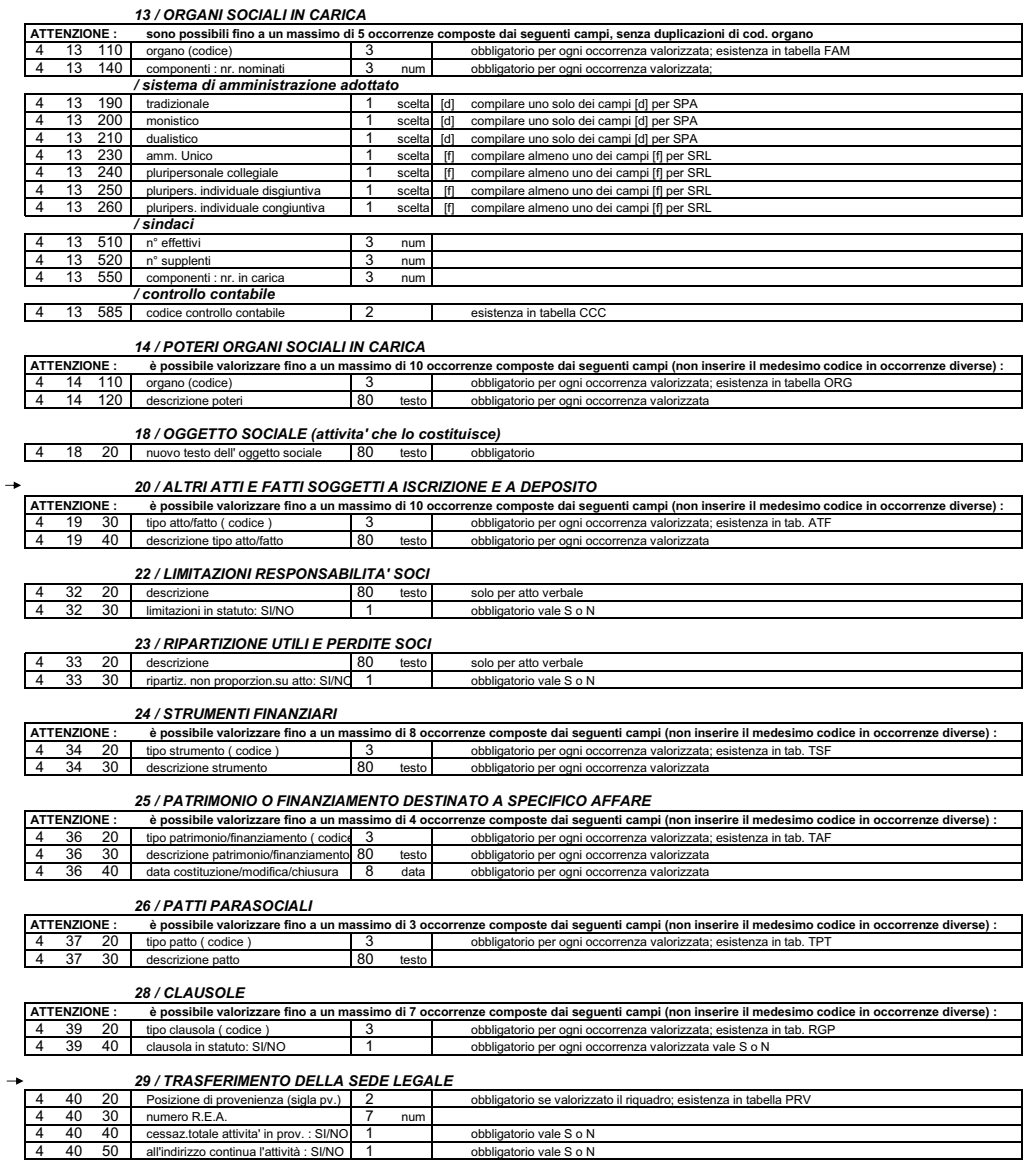

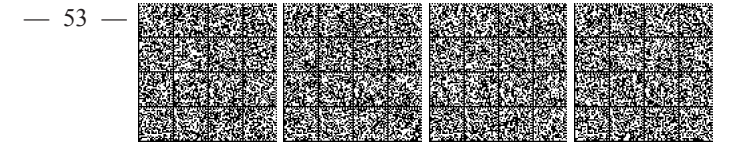

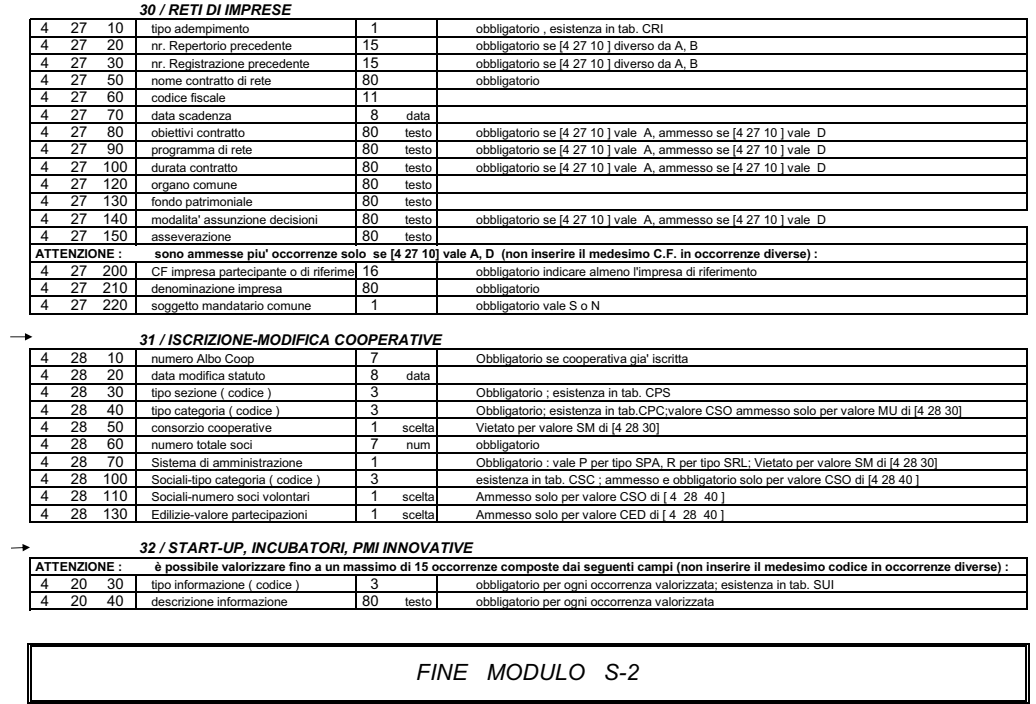

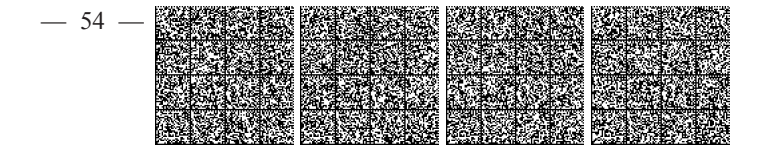

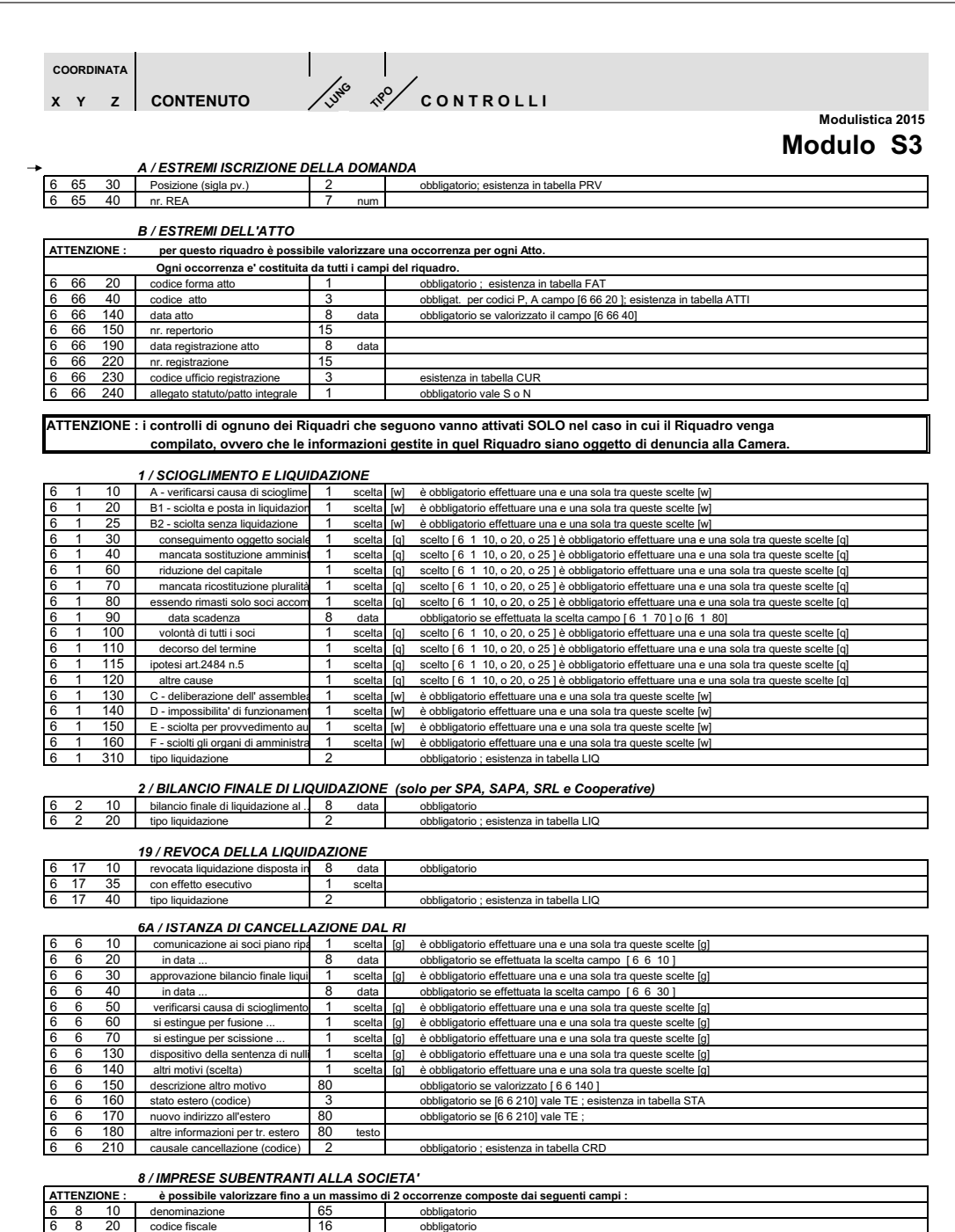

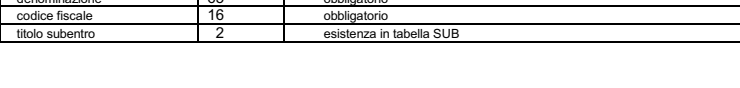

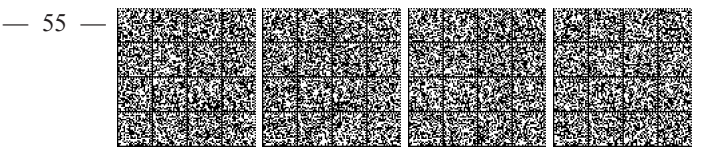

10 / COMUNICAZIONE CURATORE (ART.29 DL 78/2010)

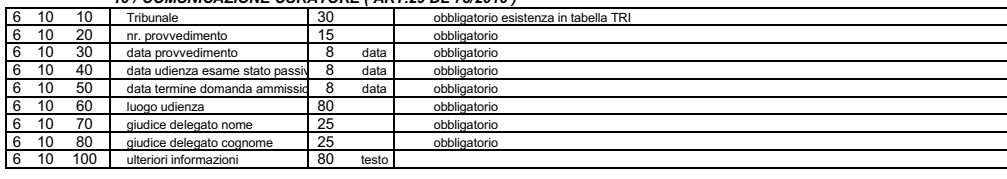

FINE MODULO S-3

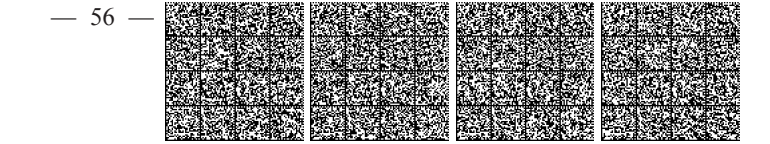

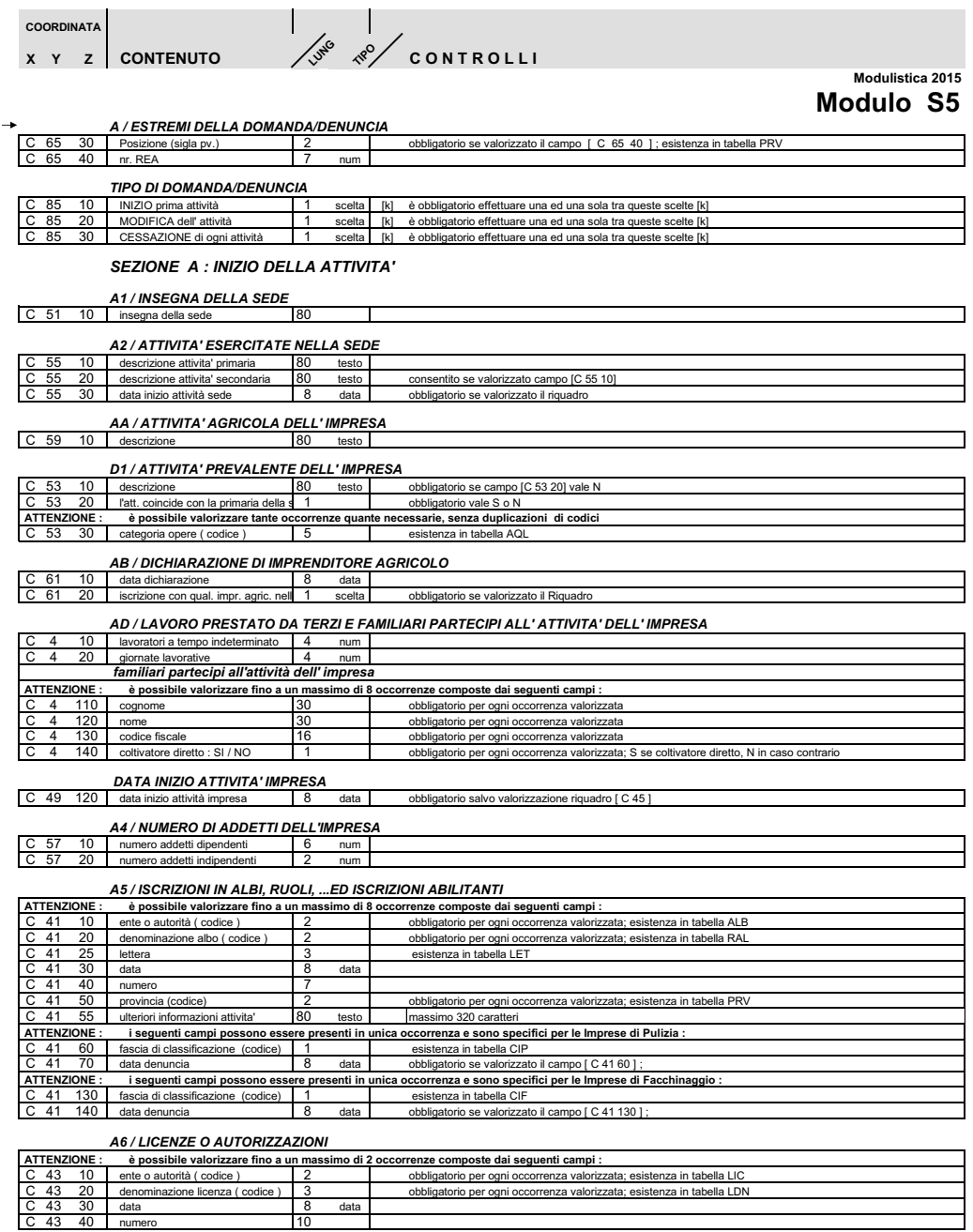

 $\frac{6}{10}$ 

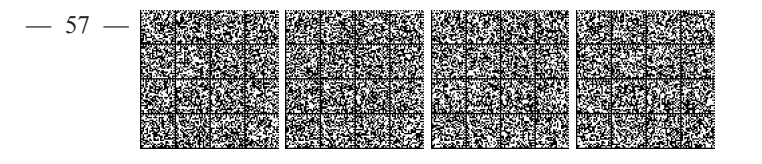

AT / SEGNALAZIONE CERTIFICATA DI INIZIO ATTIVITA'

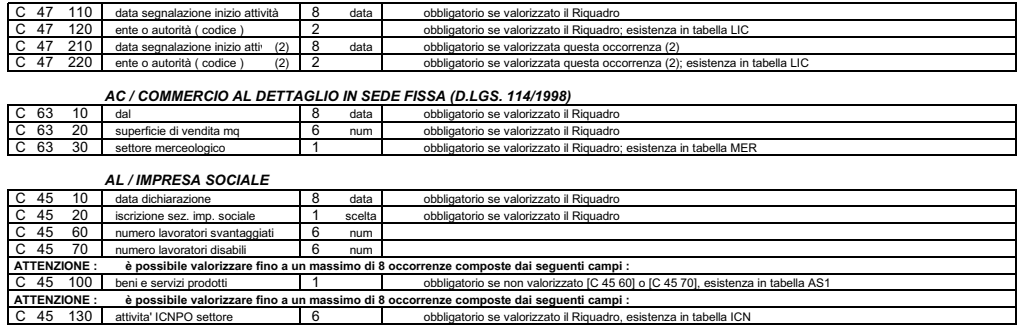

## SEZIONE B : MODIFICA DELL'ATTIVITA'

80

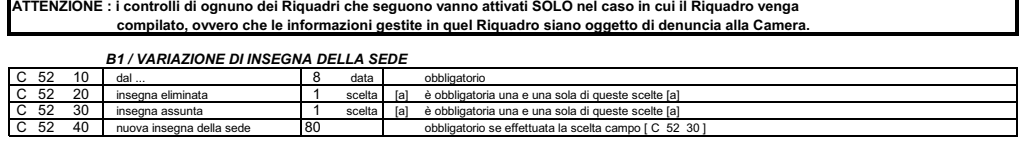

obbliga

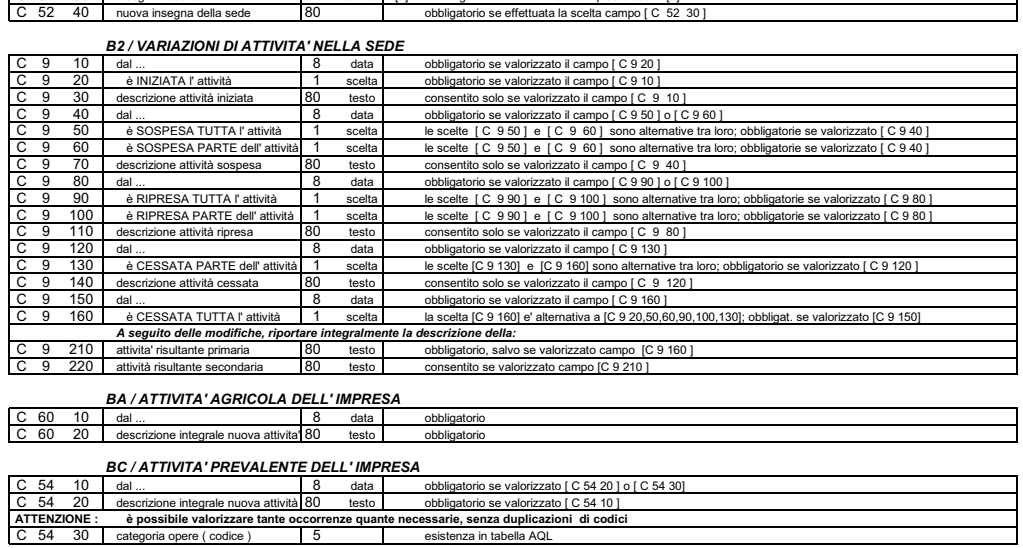

**BB / DICHIARAZIONE DI IMPRENDITORE AGRICOLO** 

 $10$ data c 8 data rizzato il Ria

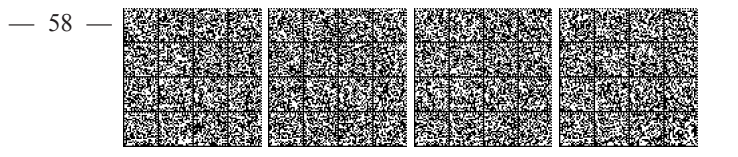

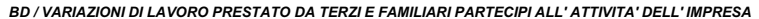

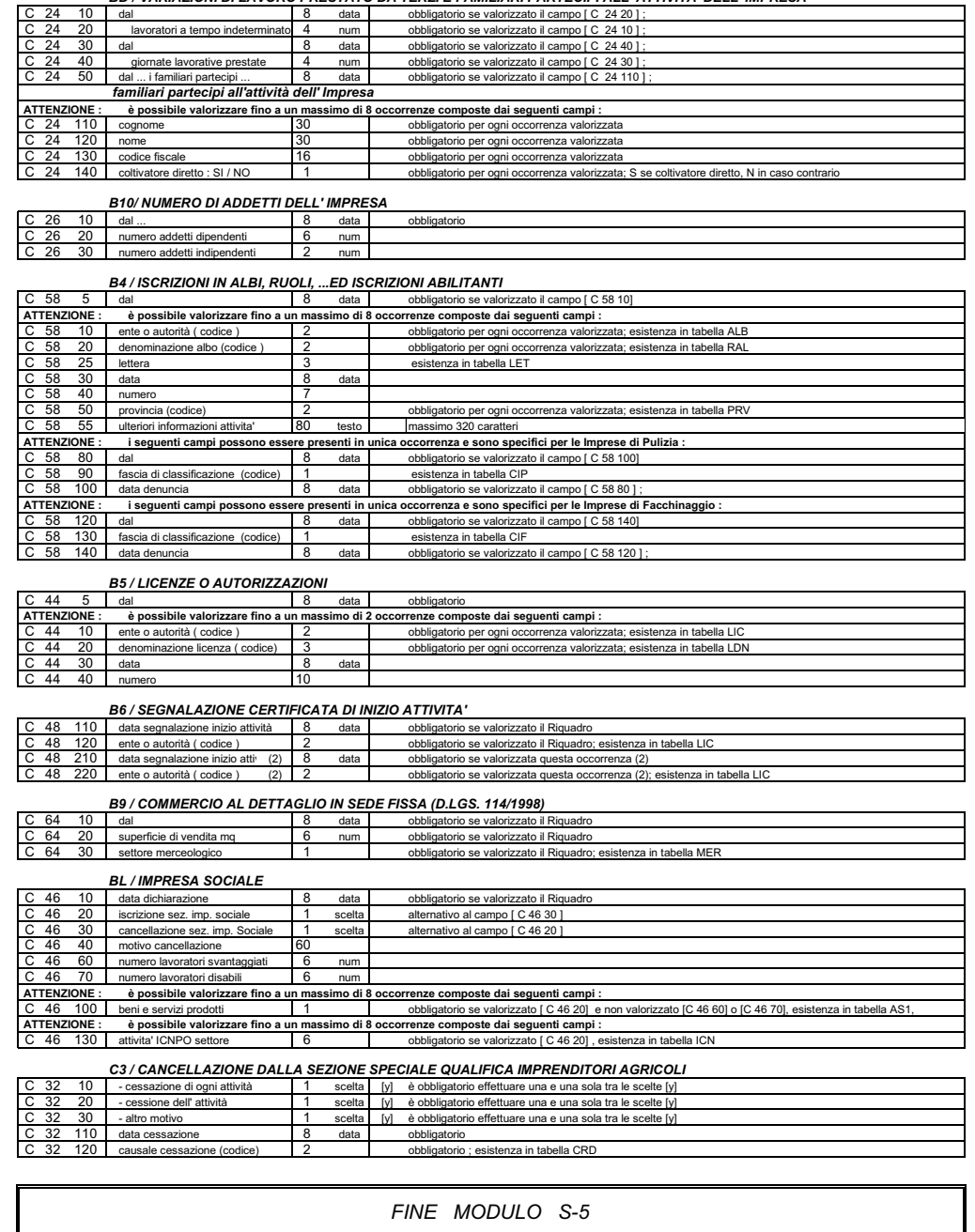

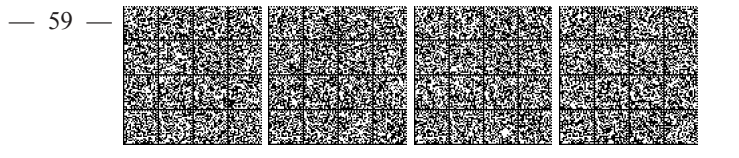

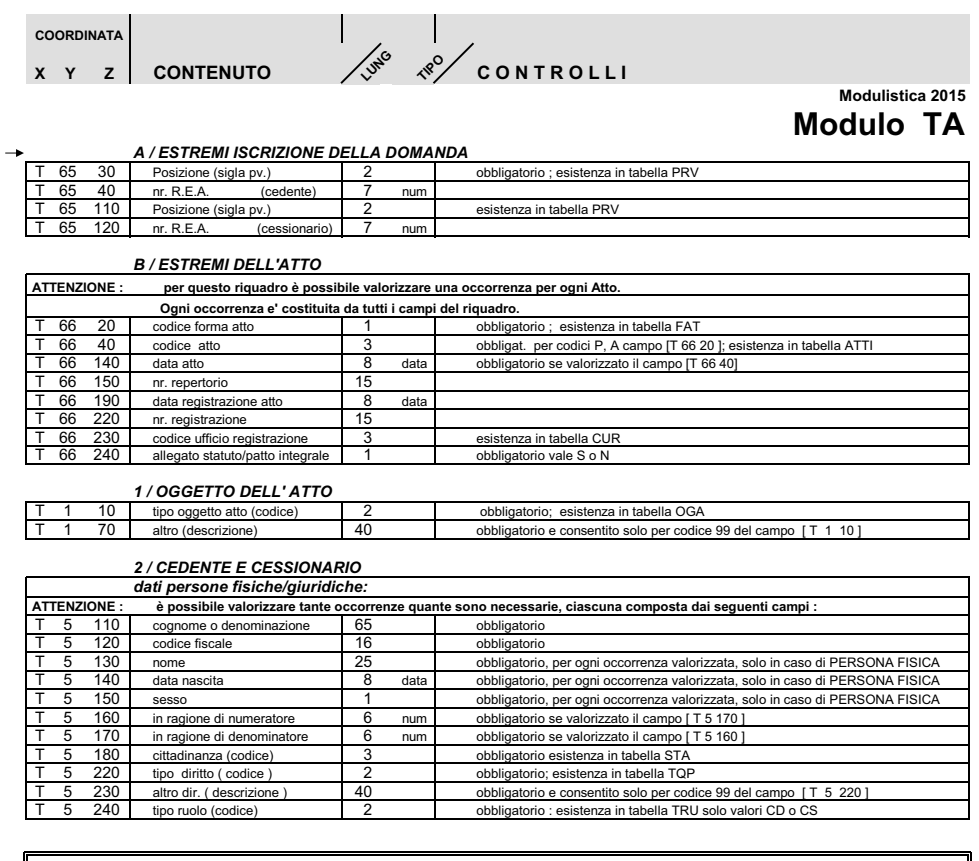

FINE MODULO TA

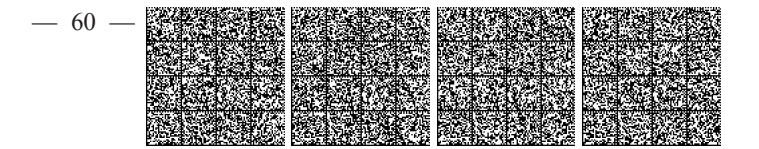

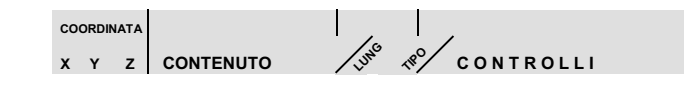

Modulistica 2015 **Modulo UL** 

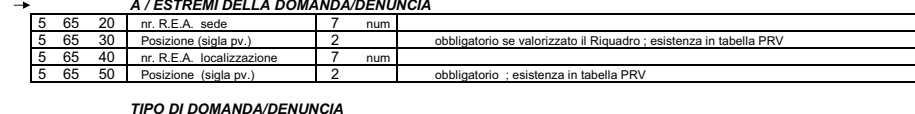

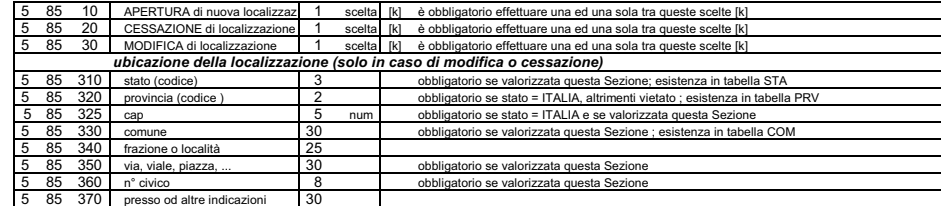

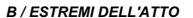

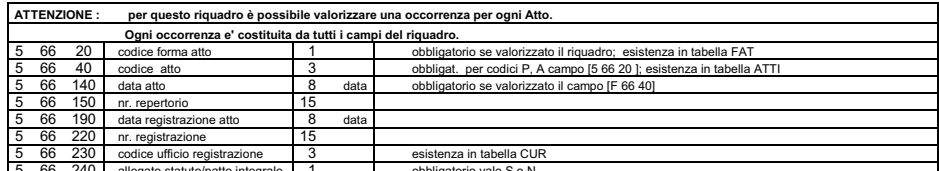

#### SEZIONE A : APERTURA DI NUOVA LOCALIZZAZIONE

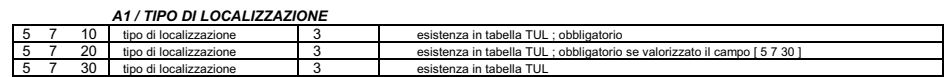

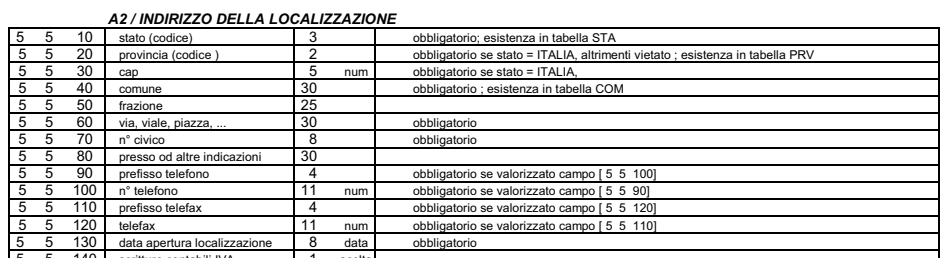

# A3 / INSEGNA DELLA LOCALIZZAZIONE<br>5 51 10 | insegna | 80 |

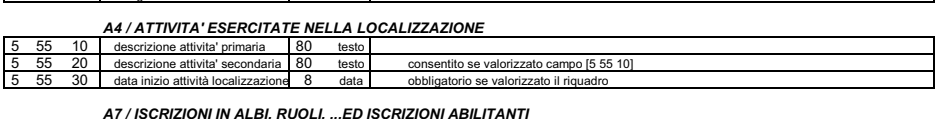

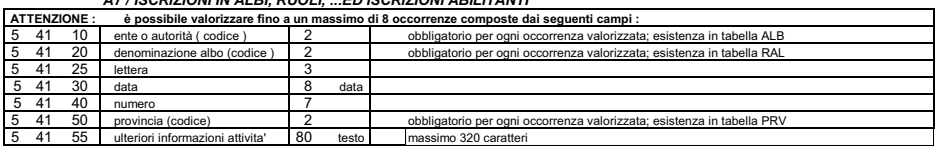

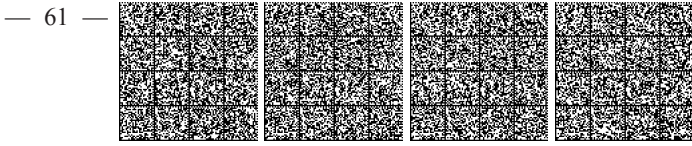

٦

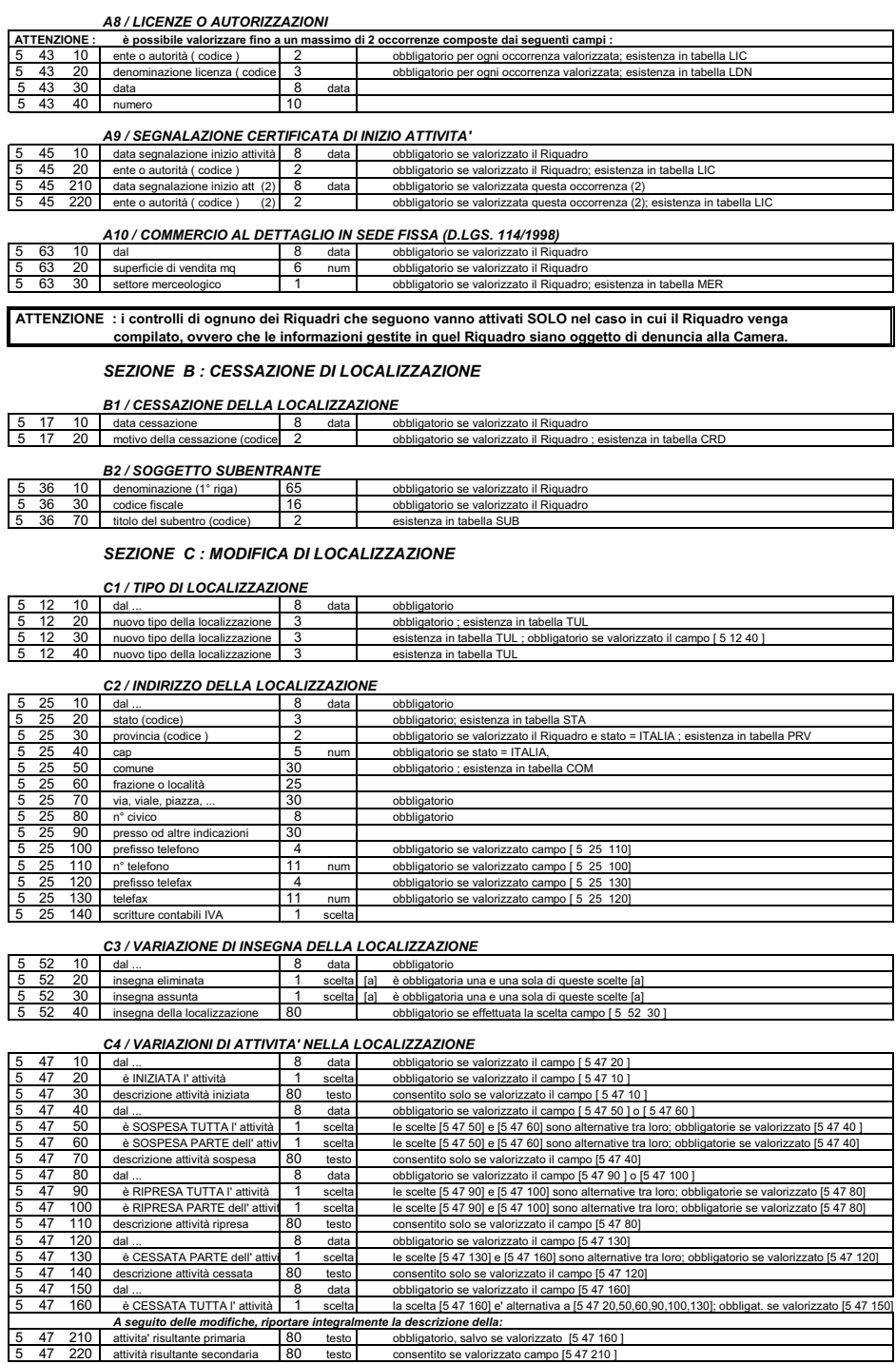

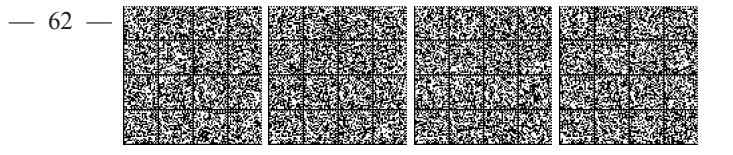

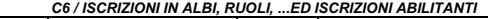

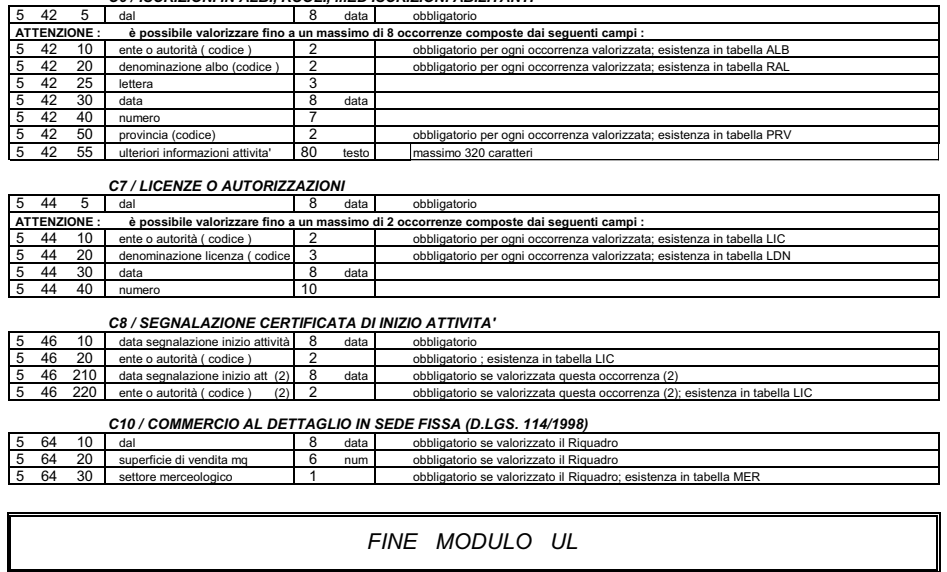

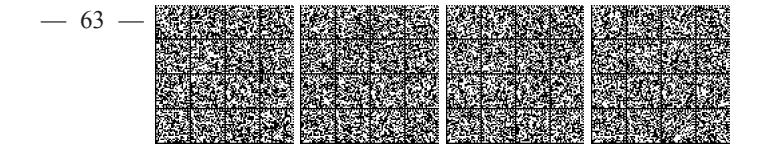

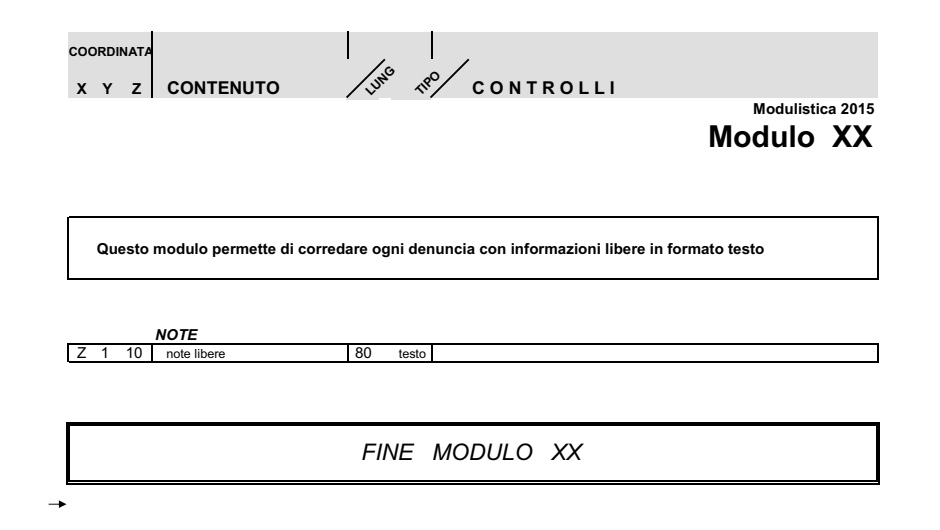

15A05287

LOREDANA COLECCHIA, redattore

DELIA CHIARA, vice redattore

(WI-GU-2015-SON-036) Roma, 2015 - Istituto Poligrafico e Zecca dello Stato S.p.A.

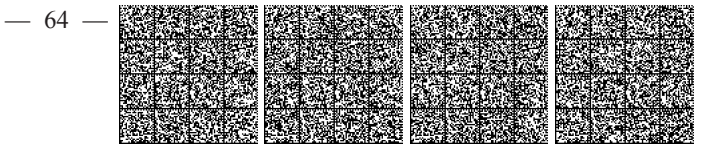